**Title:** Exploring *feasible*, *functional* and *usable* **Open Source Geo Spatial Information Systems (GIS)** and **Remote Sensing Technologies** in the context of protecting elephants.

Rosemary Alles December, 2015

# **Abstract:**

Elephants are fast disappearing in Africa. Geo Spatial Information Systems based on GPS and remotely sensed data are increasingly used to study African elephants in an effort to protect the species from poaching and Human Elephant Conflict (HEC). Although advances in GIS technology have made the visualization of biospatial data based on GPS and remote-sensing increasingly easier to achieve, there remains a need for *seamlessly* integrated *feasible*, *functional* and *usable* GIS capable of rich statistical analysis *as well as* locationbased visualization.

In this study, *open source* GIS are evaluated with reference to *feasibility*, *functionality* and *usability*; a software prototype is developed using *BoundlessGeo,* a state-of-the-art full-stack Geo Spatial platform. The prototype is based on GPS data and is representative of a real-time monitoring system capable of the rapid assimilation and analysis of GPS and remotely sensed biospatial data. The prototype is -seamlessly- integrated with the R-statistical package; R offers a functionality-rich statistical-analysis platform absent in the native *BoundlessGeo* stack.

The *feasibility*, *functionality* and *usability* of the prototype is discussed in the context of benefiting conservationists working to a budget and interested in affordable, state-of-the-art "GIS" processing of GPS and remotely sensed data. The prototype demonstrates *proof of concept* by managing, visualizing and analyzing spatial and biospatial data; it was tested using data points from GPS collared elephants in Cameroon

The study revealed problems inherent in installing, maintaining and enhancing Open Source GIS; the overriding difficulties stemmed from the deficiency of reliable and complete documentation specific to Apple's OS X operating system(s). The absence of dependable documentation forced meticulous and time-consuming research prior to installing software components required by the prototype; the procedure resulted in a suboptimal, trial-and-error implementation process impacting feasibility. Once a successful installation was realized the prototype functioned as expected, lending itself readily to enhancements and scaling. Optimal functionality, usability and feasibility may be better achieved by opting for *Commercial* or *Supported* Open Sources GIS over *free* Open Sources GIS. The creative "chaos" persistent in the evolution of Open Source software often renders it a laissez-faire enterprise, making the installation and use of *free* Open Source software a non-trivial initiative.

The study will consider future enhancement and scaling of the prototype for use on Cloud based, mobile, Unmanned Aerial Vehicle (UAV) and stand-alone platforms. These and other GIS-friendly technologies are critical in understanding and predicting the behavior of elephants in the context of ensuring their survival.

Open Source technologies can be excellent alternatives to their proprietary counterparts in developing GIS-based solutions for the protection elephants, however, careful consideration must be given to maintainability, retaining skill and on-going support.

## **Introduction**

Elephants are fast disappearing throughout the planet. In 1979, Africa was home to more than 1.3 million elephants; those populations have now dwindled to roughly 400,000 individuals occupying increasingly smaller and fragmented Home Ranges throughout the continent ([Douglas-Hamilton](#page-26-0) 2012c, [Wasser, Clark and Laurie](#page-28-0)  [2009a\)](#page-28-0), as illustrated in **Figure 1** [\(Scriber 2014\)](#page-28-1). Poaching [\(Wasser et al. 2010\)](#page-29-0), human-elephant-conflict [\(Sitati](#page-28-2)  [et al. 2003\)](#page-28-2) and global warming induced climate change [\(Holdo et al. 2010\)](#page-27-0) qualify as major contributing factors to the rapid demise of elephants in the wild. The ecological impact from the loss of elephants is predicted to be serious. It is well established that elephants are a keystone species, dispersing seeds far and wide, excavating water wells and architecting the nature of forests, savannas and desert [\(Blake et al. 2009,](#page-26-1) [Gaston and Fuller](#page-27-1)  [2007,](#page-27-1) [Wasser et al. 2010\)](#page-29-0). A myriad species of endemic fauna and flora depend on the survival of elephants [\(Campos-Arceiz and Blake 2011\)](#page-26-2).

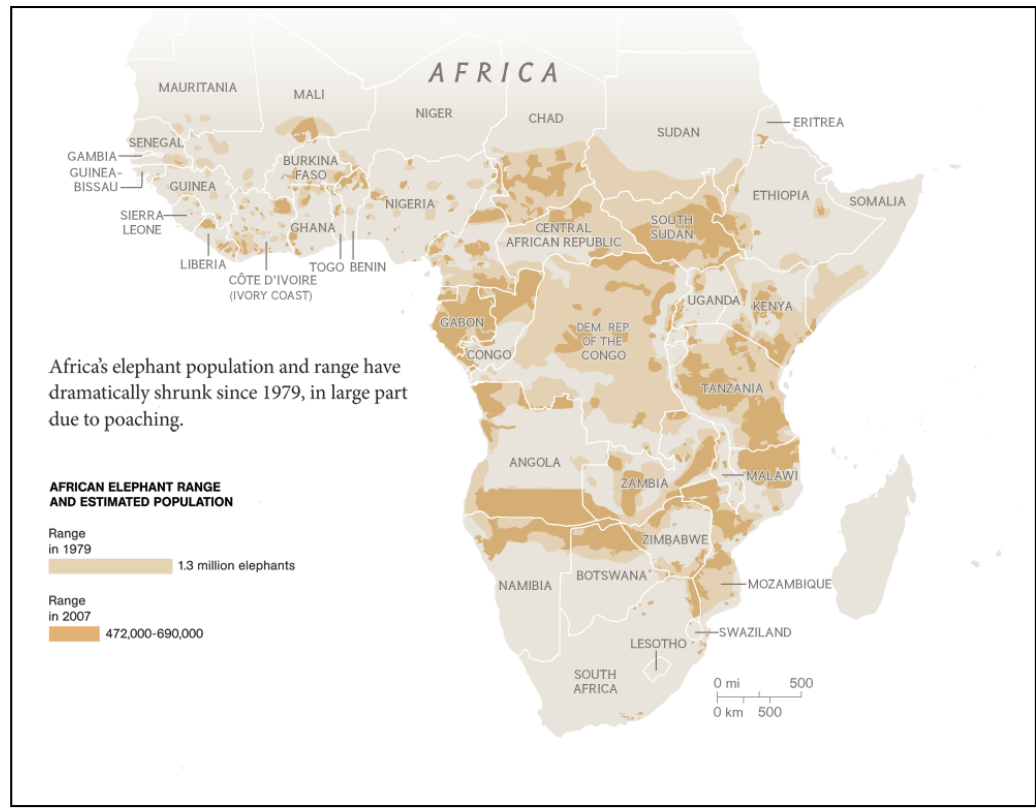

**Figure 1: Africa's elephant population and range have dramatically shrunk since 1979, in large part due to poaching (National Geographic, 2012)**

## **Poaching**

Of the many factors contributing to the loss of elephants, none is as dramatic and as direct as poaching. In Africa, elephants are being killed in the thousands for their tusks [\(Wasser, Clark and Laurie 2009b\)](#page-29-1) [\(Douglas-](#page-26-3)[Hamilton 2012a,](#page-26-3) [TheNewYorkTimes 2012\)](#page-28-3); in 2011 alone more than 35,000 elephants were slaughtered to meet a growing demand for ivory in East Asia, primarily China [\(Fay and Nichols 2007,](#page-27-2) [Gwin and Stirton 2012,](#page-27-3) [Shoumatoff 2011\)](#page-28-4). Much of the ivory is used ornamentally, carved into statuettes depicting a range of cultural and religious icons, deities and the like. In China, Asia and other regions where the ivory market thrives, owning ivory or ivory carvings engenders a "favored" or elevated social status [\(Fay and Nichols 2007,](#page-27-2) [Gwin and Stirton](#page-27-3)  [2012,](#page-27-3) [Shoumatoff 2011\)](#page-28-4).

Despite the persistent links between poaching and poverty [\(Duffy and St John 2013,](#page-27-4) [Hickey and Magrath 2015,](#page-27-5) [Joseph 2014\)](#page-27-6), the recent escalation in poaching is largely influenced by the presence of heavily armed mercenaries operating within a context of well-organized black markets and major crime syndicates with international reach [\(Wasser et al. 2009a,](#page-28-0) [Wasser et al. 2010\)](#page-29-0). Administrative corruption in local agencies and African governments lacking the resources to provide an appropriate counter response compounds the problem [\(Vira and Ewing 2014\)](#page-28-5). Over the span of just three years, poachers have killed 100,000 African elephants for their ivory, primarily for the trinket market in China and Asia [\(Fay and Nichols 2007,](#page-27-2) [Gwin and](#page-27-3)  [Stirton 2012,](#page-27-3) [Shoumatoff 2011\)](#page-28-4). Elephant populations have reached a tipping point with more elephants being killed each year, than are being born [\(Morelle 2014\)](#page-28-6). Lead author George Wittemyer [\(Wittemyer et al. 2014\)](#page-29-2) from Colorado State University, said: "We are shredding the fabric of elephant society and exterminating populations across the continent" [\(Morelle 2014\)](#page-28-6). In localized regions in Africa, elephants may be extinct within the decade [\(Maisels et al. 2013\)](#page-27-7).

CITES (the Convention on International Trade in Endangered Species of Wild Fauna and Flora) was established in 1973 to manage the international trade in wild animals and plants and to ensure trade agreements did not jeopardize the survival of vulnerable species. In 1989, CITES imposed a ban on the international trade of ivory to combat the poaching frenzy of the 1980's [\(Anon 2007,](#page-26-4) [Perlez 1989\)](#page-28-7). At the time, Africa's elephant populations decreased by 50% from the demand imposed by international ivory markets [\(Anon 2015d,](#page-26-5) [Anon](#page-26-6)  [2015a,](#page-26-6) [Lowery 1997,](#page-27-8) [Douglas-Hamilton 2012b\)](#page-26-7). The 1989 ban resulted in a mitigation of poaching and elephant numbers increased. Contrary to expectations, the price of ivory plummeted and the markets for ivory in Europe and Asia virtually died [\(Douglas-Hamilton 1992\)](#page-26-8). Despite historical evidence of the efficacy of the ban, CITES temporarily lifted the ivory trade ban in 1999 and again in 2008 to permit "one-off-sales" of ivory to Japan and China. These sales ignited the "market" price, precipitating the current upsurge in poaching throughout the African continent [\(Anon 2015c,](#page-26-9) [Christy](#page-26-10) 2012, [Safina 2013\)](#page-28-8).

DNA fingerprinting of confiscated ivory stockpiles delivers a guaranteed mechanism to correlate areas of demand with source locations where ivory is poached [\(Wasser et al. 2009a,](#page-28-0) [Wasser et al. 2010,](#page-29-0) [Wasser et al.](#page-29-3)  [2004\)](#page-29-3). DNA signatures are derived at destination markets and cross-matched with DNA signatures from dung samples gathered throughout the African continent. Through the 'fingerprinting' process, geographic locations previously considered safe for elephants (e.g. Gabon and Tanzania) have been identified as "hot spots" for poaching [\(Wasser et al. 2009a,](#page-28-0) [Wasser et al. 2010,](#page-29-0) [Wasser et al. 2004\)](#page-29-3). Gabon, Cameroon, the Central African Republic and adjacent nations represent a historical stronghold for forest elephants. These nations have lost more than 62% of their elephant population within the last decade [\(Maisels et al. 2013\)](#page-27-7). It follows that forest elephants will disappear within the next ten years if poaching continues unabated in these regions [\(Maisels et](#page-27-7)  [al. 2013,](#page-27-7) [Stiles 2015\)](#page-28-9).

## **Human-elephant conflict (HEC)**

Encroaching human populations pose a serious threat to elephants [\(Anon 2015f,](#page-26-11) [Anon. 2015,](#page-26-12) [Naughton, Rose](#page-28-10)  [and A. 1999\)](#page-28-10). Unfettered human development abutting or within traditional elephant habitat leads to compromised elephant populations [\(Anon 2015f,](#page-26-11) [Anon. 2015,](#page-26-12) [Naughton et al. 1999\)](#page-28-10). The loss of foraging terrain, migratory corridors and access to water are consequences of human infringement. The search for water and food may draw elephants away from impaired habitat and toward human settlements harboring water wells and attractive food crops. This behavior can lead to friction and increased rates of mortality from HEC [\(Anon 2015f,](#page-26-11) [Anon. 2015,](#page-26-12) [Naughton et al. 1999\)](#page-28-10).

## **Climate Change**

Changes in weather patterns stemming from global climate change can lead to localized droughts and erratic rainfall [\(Anon 2015e\)](#page-26-13). Reproduction in elephants correlates to rainfall; birth and rainfall peaks coincide; droughts affect vegetation and correspondingly the capacity to breed [\(WWF 2015\)](#page-29-4). As the planet continues to warm, temperature and rainfall projections for the African continent remain uncertain. Sub-Saharan Africa is projected to be warmer with occurrences of extreme heat in the summers, eastern Africa is likely to experience

more rainfall and southern and west Africa is expected to see less [\(WWF 2015\)](#page-29-4). Changes in weather are more likely to be inconsistent than predictably even [\(WWF 2015\)](#page-29-4).

### CLIMATE VULNERABILITY OF THE AFRICAN ELEPHANT

Vulnerability Levels: **H** = High **M** = Medium **L** = Low **U** = Unknown

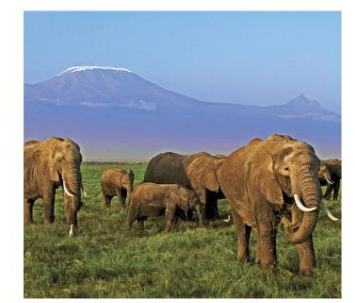

#### **SENSITIVITY**

**M** IUCN Red List Status Vulnerable<sup>1</sup>

**Geographic Range** Large. currently occur in 37 countries in sub-Saharan Africa

Population Size Large. 500,000+1

M Temperature Tolerance Medium. heat-sensitive animals that are susceptible to heat stress as well as suphurn<sup>2</sup>

**T** Does the species rely on environmental cues for reproduction? Yes. Reproduction is tied to rainfall. Birth peaks coincide with rainfall peaks.<sup>3</sup> Drought inhibits conception through impacts on vegetation that subsequently affect the female's ability to come into breeding condition.<sup>4</sup>

**H** Does the species rely on environmental cues for migration? Yes. Migrates primarily to find sources of water and suitable habitat.

Does the species rely on environmental cues for hibernation? No. Does not hibernate.

Does the species have any strong or symbiotic relationships with other species?

No. No obligate symbionts.

### **Diet**

Generalist. Feeds on as many as 173 plant species, including a wide variety of grasses, leaves, fruits, bark and roots.<sup>5</sup>

Abundance of Food Source High. Food is widely available in their habitat.

**T.** Freshwater Requirements High. Require 150-300 liters of water per day for drinking, in addition to bathing and play.<sup>2,3</sup> Occasional droughts can affect populations immediately by increasing mortality or by reducing conception rates.<sup>6-8</sup>

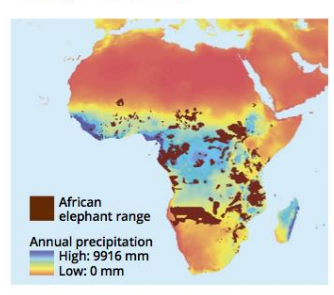

African elephants are highly dependent on fresh water. This map shows the overlap between the range of the African elephant and areas of high annual precipitation for the years 1961-1990.

#### **Habitat Specialization**

Generalist. Found in dense tropical rain forest, open and closed savanna, grassland, and arid desert (Namibia and Mali). Found over wide altitudinal and latitudinal rangesfrom mountain slopes to oceanic beaches. and from the northern tropics to the southern temperate zone.

#### M Susceptibility to Disease

Medium. Sensitive to a number of diseases including endotheliotropic herpes, anthrax, tuberculosis, foot and mouth disease, and rinderpest.<sup>9</sup>

#### **ADAPTIVE CAPACITY**

M Dispersal Ability Medium. Capable of dispersing over long

distances in a single day; however, their habitat is becoming increasingly fragmented.

**H** Generation Time Long. 25 years<sup>1</sup>

#### **M** Reproductive Rate

Medium. A 22-month gestation period, 4 to 6 years between calves. Over a lifetime, a female can produce as many as 7 offspring.<sup>10</sup>

#### **M** Genetic Variation

Medium. Potentially 3 distinct lineages.<sup>11</sup> Recent population isolation and restricted gene flow.<sup>12</sup> Significantly lower genetic diversity than forest elephants, possibly reflecting a founder effect.<sup>12</sup> Lower genetic diversity in populations that have experienced a bottleneck (e.g., Kruger and Addo national parks in South Africa).<sup>13</sup>

#### **EXPOSURE**

#### **I** What degree of climate variability is the species currently exposed to?

High. Occurs across a wide range of habitats (savanna, forest and desert) and is consequently exposed to a wide variation of temperature and precipitation regimes.

### **TI** What level of change in temperature and precipitation is<br>projected across the species' range?

High. Sub-Saharan Africa is projected to get warmer, with summer warming evenly distributed throughout the region, and unusual and unprecedented heat extremes projected to occur with greater frequency during summer months.<sup>14</sup> Most projections indicate an increase in rainfall for eastern Africa, while southern and western Africa may see a decrease. There is significant uncertainty in rainfall projections, particularly for the east and west. If rainfall does increase, it is likely to be erratic, rather than evenly distributed.<sup>1</sup>

#### **OTHER THREATS**

#### **El Other Threats**

High. Poaching for ivory and meat.<sup>1</sup> Habitat loss and fragmentation.<sup>1</sup> 70% of the species range is in unprotected land.<sup>1</sup> Habitat encroachment. Human-elephant conflict for space and water

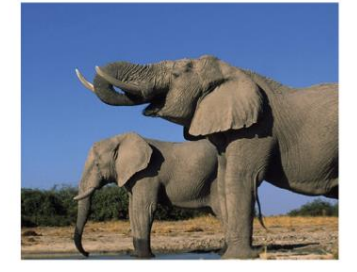

**Figure 2: Climate Vulnerability of the African Elephant [\(WWF 2015\)](#page-29-4)**

### **Remotely Sensed Data**

The best use of remotely sensed data in protecting elephants is derived from advances made in UAV

(Unmanned Aerial Vehicle) surveillance technologies integrated with satellite monitoring and predictive analytics. UAVs capable of processing infrared data streams with the capacity to fly at night can work in tandem with law enforcement units deploying rangers to poaching hot spots - in time to prevent incidents [\(Anon 2015g\)](#page-26-14).

The institute for Advanced Computer Studies at the University of Maryland, working with stakeholders in South Africa has devised models to predict "potential poaching incidents" based on analytics that combine UAV data streams, satellite imagery and movement patterns governing rangers, poachers and animals with local weather, phases of the moon, previous incidents, proximity to roads and other pertinent variables effecting poaching [\(Anon 2015b\)](#page-26-15).

An enhanced, fleshed out version of the full-stack Open Source GIS prototype described in this paper can be mounted on UAVs and housed in mobile ranger-units for the rapid assimilation of real-time data and real-time analytics contingent on trigger functions similar in concept to those described in **Figure 25**.

# **Geo Spatial Information Systems (GIS) for Elephants**

The use of Geo Spatial Information Systems in elephant conservation is well established; GIS have been extensively used to monitor and study African elephants [\(Birkett et al. 2012,](#page-26-16) [Douglas-Hamilton et al. 2006,](#page-27-9) [Douglas-Hamilton and Ihwagi 2010,](#page-27-10) [Leggett 2010,](#page-27-11) [Thomas 2010\)](#page-28-11). GIS have been useful in mapping Home Ranges [\(Ngene et al. 2010,](#page-28-12) [Thomas, Holland and Minot 2012\)](#page-28-13), analyzing movement patterns [\(Graham et al.](#page-27-12)  [2009\)](#page-27-12), identifying poaching hotspots [\(Maingi et al. 2012,](#page-27-13) [Watson et al. 2013\)](#page-29-5) and understanding human-elephant-conflict [\(Sitati and Walpole 2006,](#page-28-14) [Sitati et al. 2003\)](#page-28-2) . The efficacy of Geo Spatial Information Systems based on GPS and remotely sensed data have proved beneficial in numerous conservation applications; creating corridors between habitat fragments, establishing safer landscapes for elephants, increasing protection, influencing policy on behalf of safeguards and establishing more meaningful enforcement [\(Maingi et al. 2012,](#page-27-13) [Wall et al. 2014\)](#page-28-15). The study of elephants through GIS permit an evolving understanding and knowledge of remaining African elephant populations, particularly in the context of a "landscape of fear" [\(Henley and Henley 2015,](#page-27-14) [Laundre, Hernandez and Ripple 2010\)](#page-27-15) induced by poaching; an understanding that will be necessary to ensure the protection and survival of earth's largest terrestrial mammal [\(Maingi et al. 2012,](#page-27-13) [Wall et al. 2014\)](#page-28-15).

# **The case for Open Source GIS**

In the not too distant past, visualization (mapping) using GIS was a complex task requiring specialized software and knowledge. This reality led to a gap in understanding between a GIS specialist's concept of a "map" and the average consumer's concept of a "map". Given that specialists where the first clients (or the "first market") for mapping tools, most GIS apps served the needs of the specialists; the ability to work with multiple layers, the ability to combine layers, the ability to manipulate data, add data and analyze data were all standard requirements demanded by the specialist. The average consumer represented a very different market; often it was just a single layer that needed visualization. Given the discrepancy in requirements, it became increasingly impractical for the average consumer to purchase, understand and use the same GIS software used by the "specialist"; the specialists' software imposed a steep learning curve, and was expensive. Even for the specialist, the overhead imposed by proprietary GIS packages was often cumbersome and daunting [\(Boundless](#page-26-17)  [2015\)](#page-26-17)

The requirements-gap was "solved" for the average consumer by Google Maps, Bing Maps and other similar apps, all of which delivered a plug-and-play *online* GIS platform unencumbered by of much of the functionality required by the specialists. These disruptive online mapping technologies revolutionized the GIS mapping market, causing the non-specialist to rapidly colonize the online mapping space. As this evolution progressed two interesting phenomena occurred: (a) the specialists using proprietary GIS packages recognized the inflexible and cumbersome nature of the software they relied on and began the search for elegance and simplicity, while (b): the average consumer began demanding richer functionality of their providers; the demand for simplicity and the demand for richer functionality converged. This fertile middle ground became an incubation center for the birth and growth of numerous online and standalone open source GIS packages serving the evolving needs of both the average consumer and the specialist [\(Boundless 2015\)](#page-26-17).

### **Current Open Source GIS**

Rapid advances in software technologies have made Open Source Geo Spatial Information Systems increasingly feasible (see for overview [\(Scharl et al. 2007\)](#page-28-16)). These advances provide conservationists, scientists and interested non-specialists with a viable arsenal of sophisticated tools to map the current state of the African elephant with the intent of furthering its survival [\(Maingi et al. 2012,](#page-27-13) [Wall et al. 2014\)](#page-28-15). The rapidly evolving landscape of Open Source GIS is not easy to track [\(Brandt 2013\)](#page-26-18); the matrix of available options is dynamic and large. Live.osgeo.org provides a mechanism to test a wide variety of Open Source GIS Software on a virtual machine [\(Brandt 2013,](#page-26-18) [OSGeoLive 2015\)](#page-28-17).

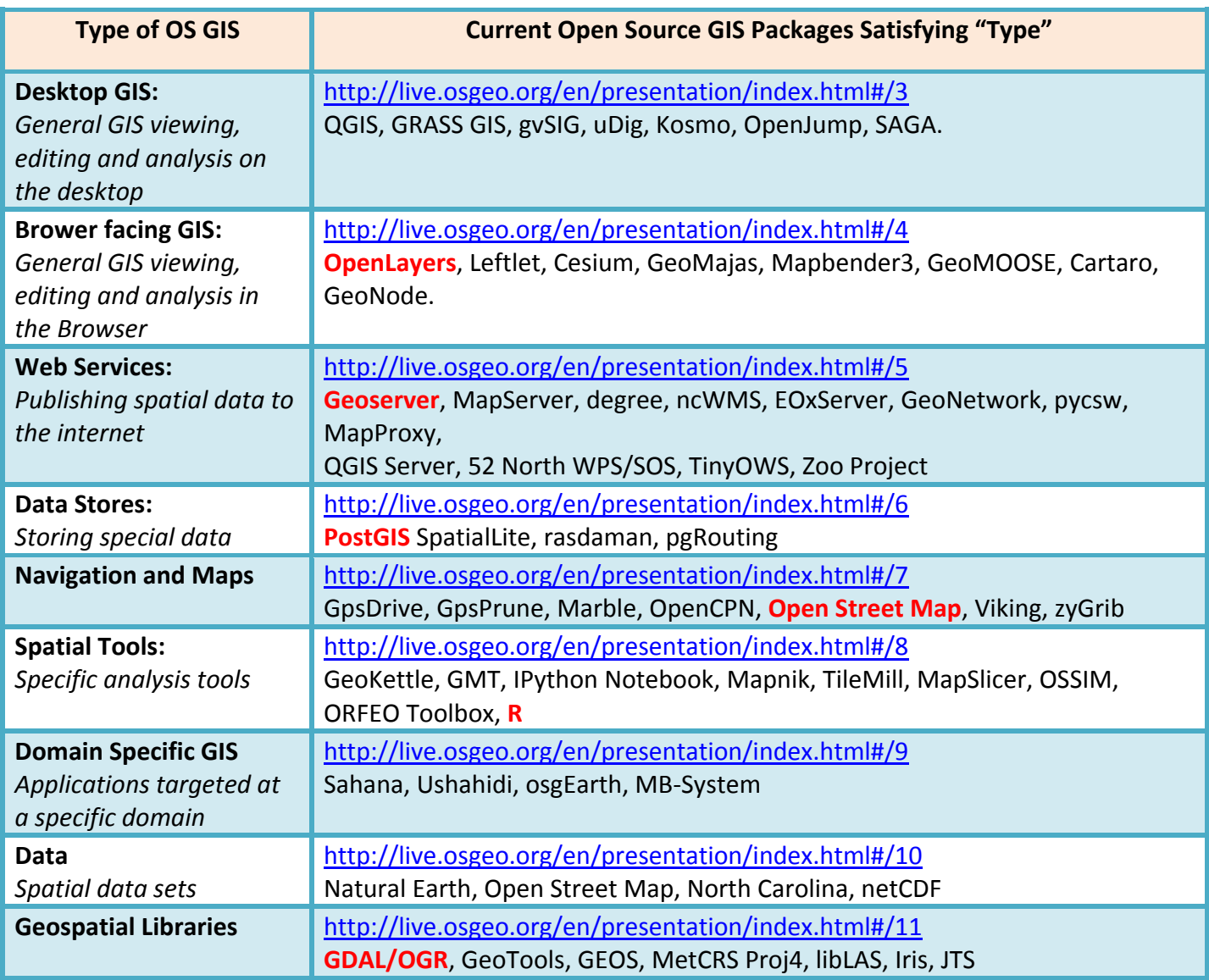

**Table 1: Matrix of Open Source GIS** [\(OSGeoLive 2015\)](#page-28-17). The listing is non-exhaustive.

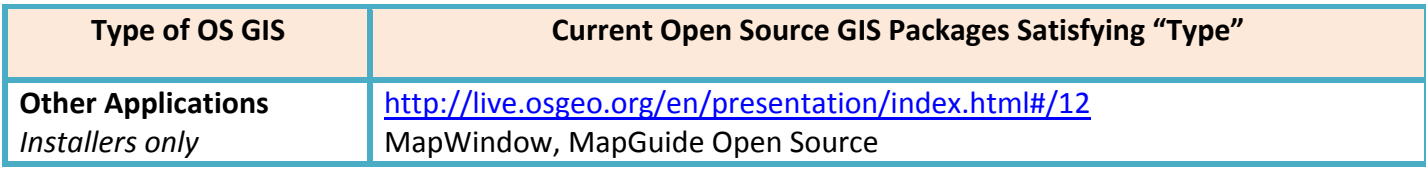

# **Feasibility, functionality and usability in GIS**

An analysis of a spectrum of conservation-ready GIS packages suitable for the study and protection of elephant populations reveal that proprietary GIS are not only expensive, but also challenging to scale on demand [\(Boundless 2015\)](#page-26-17). *Plug and play* open Source GIS packages (e.g. QGIS, MapWindow, gvSig and others - see **Table 1**) represent an evolution in this regard. However, they too are constrained by legitimate handicaps in the context of functionality, feasibility and usability. In an illuminating presentation, Shane Brandt, a geospatial extensions specialists at the University of New Hampshire, evaluated the relative merits of various *plug and play* Open Source GIS packages. They all fare extremely well on the *feasibility* scale [\(Brandt 2013\)](#page-26-18) and most are satisfactory on the *functionality* scale, however, they remain constrained with respect to usability [\(Boundless](#page-26-17)  [2015\)](#page-26-17). Consider, for example, enhancing the functionality of a plug and play Open Source GIS to include specific types of statistical analyses such as the determination of home-ranges using Minimum Convex Polygon, or Kernel methods over a preferred range of parameters. The search for a solution leaves the user at the mercy of the open source community, incompatible plugins and assorted web resources. Often the search for an optimal solution is time consuming and yields unsatisfactory results.

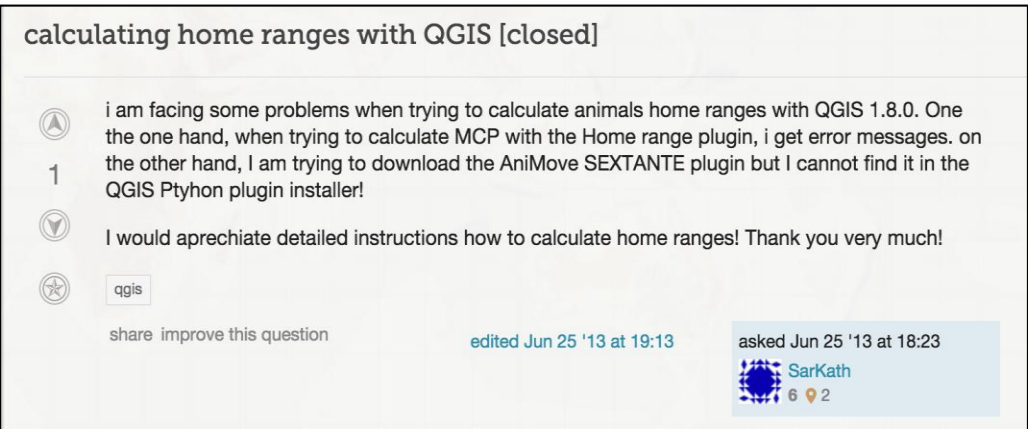

**Figure 3: Searching for a compatible QGIS plugin to calculate MCP Home Ranges; often the search for an optimal solution is time consuming and yields unsatisfactory results (Stackexchange, [http://gis.stackexchange.com/questions/64405/calculating-home-ranges-with-qgis,](http://gis.stackexchange.com/questions/64405/calculating-home-ranges-with-qgis) 2013).**

The performance of Open Source Geospatial Information Systems with reference to feasibility, functionality and usability depends on the particular type of Open Source GIS [\(Boundless 2015\)](#page-26-17). Referencing its own GIS package, the *OpenGeo Suite* as a case study, (a popular Open Source GIS startup, *Boundless)* [\(http://boundlessgeo.com/\)](http://boundlessgeo.com/) evaluated three categories of Open Source Geospatial Information Systems: (a) *Closed Source* (b) *Unsupported Open Source* and (c) *Commercial Open Source.* The evaluation was done with reference to *Functionality* (F), *Feasibility* (O) and *Usability* (C). See **Figures 4** and **5**.

Results from the evaluation by Boundless suggest that commercial Open Source Geospatial Information Systems offer the most optimal solutions for conservation organizations on constrained budgets [\(Boundless](#page-26-17)  [2015\)](#page-26-17).

Many commercial Open Source GIS offerings also provide an unsupported (zero cost) option; if chosen, the user must be willing and capable of installing, enhancing, scaling and managing the GIS herself [\(Boundless](#page-26-17)  [2015\)](#page-26-17). Save the Elephants [\(http://savetheelephants.org/\)](http://savetheelephants.org/), Elephants Alive [\(http://elephantsalive.org/\)](http://elephantsalive.org/) and the Atlas of Living Australia [\(http://www.ala.org.au/,](http://www.ala.org.au/) [https://youtu.be/3GBqeEXII4U,](https://youtu.be/3GBqeEXII4U)) are amongst the many conservation organizations using free, Open Source GIS successful [\(Henley and Henley 2015,](#page-27-14) [Jackson 2011,](#page-27-16) [Wall et al. 2014\)](#page-28-15).

#### The Value of the OpenGeo **Suite Versus Alternatives** The formula  $[V = (F/O) * C]$  provides a mechanism to assess the value of commercial open source (the OpenGeo Suite) versus closed and unsupported open source alternatives. As the equation must stay in balance, increasing F (Functional Power) or C (Control and Choice) or decreasing O (Operational Costs) will result in greater V (Value). Table 1 (below) outlines the relative position of closed source, (unsupported) open source and commercial open source (the OpenGeo Suite) on the value elements outlined above. **Closed Source** Table 1 **Unsupported** Commercial **Open Source Open Source: OpenGeo Suite** Functional Medium high **Medium** high Medium

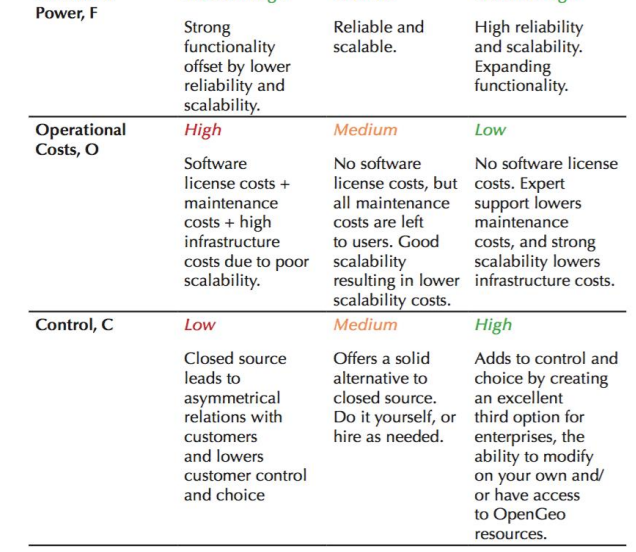

**Figure 4: An evaluation of functionality (F), feasibility (O) and usability (C) with reference to Closed, Open and Commercial Open Source GIS [\(Boundless 2015\)](#page-26-17).**

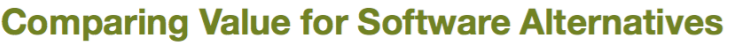

Based on the relative positions outlined in Table 1(above) for factors, F, O and C, the relative values of Closed Source, unsupported open source and commercial open source (the OpenGeo Suite) can be determined (see Table 2, below).

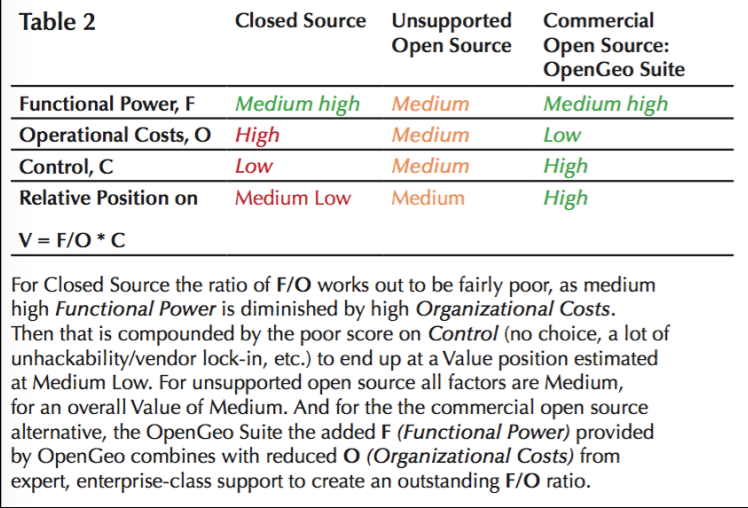

# **Figure 5: An evaluation of functionality (F), feasibility (O) and usability (C) with reference to Closed, Open and Commercial Open Source GIS [\(Boundless 2015\)](#page-26-17).**

# **An Open Source, Seamless GIS Prototype Capable of Rich Analysis**

Boundless offers an OGC (Open Geospatial Consortium, [http://www.opengeospatial.org/\)](http://www.opengeospatial.org/) compliant, Open Source, seamlessly combined, full stack GIS through its OpenGeo suite [\(Boundless 2015\)](#page-26-17) the package is offered under the Creative Commons license [\(https://creativecommons.org/licenses/\)](https://creativecommons.org/licenses/).

A functional disadvantage of the OpenGeo suite is the absence of an integrated and robust analysis package. The R Project for Statistical Computing offers the potential for comprehensive spatial and statistical analysis [\(R-Project 2015\)](#page-28-18); R can be integrated with the spatial database layer of the OpenGeo stack. The *adehabitat* suite of libraries forming part of the R tool-set delivers rich functionality to analyze the behavior of migratory wildlife [\(Calenge 2015\)](#page-26-19).

- *adehabitatHR* package provides classes and methods for dealing with Home Range analysis in R.
- *adehabitatHS* package provides classes and methods for dealing with habitat selection analysis in R
- *adehabitatLT* package provides classes and methods for dealing with animal trajectory analysis in R.
- *adehabitatMA* package provides classes and methods for dealing with maps in R.

By integrating R with the OpenGeo's database layer, we developed an Open Source GIS prototype, specifically tuned to monitor, study and visualize the behavior of elephants in the context of a "landscape of fear". The prototype is based on GPS derived location data (and meta data) from collared elephants.

## **The OpenGeo Suite Architecture**

The OpenGeo Suite architecture is modularized. Any component of the stack can be replaced with any other OGC compliant GIS module that is functionally analogous; e.g. GeoServer can be replaced with MapServer; see **Table 1** and **Figure 6** [\(Boundless 2015\)](#page-26-17).

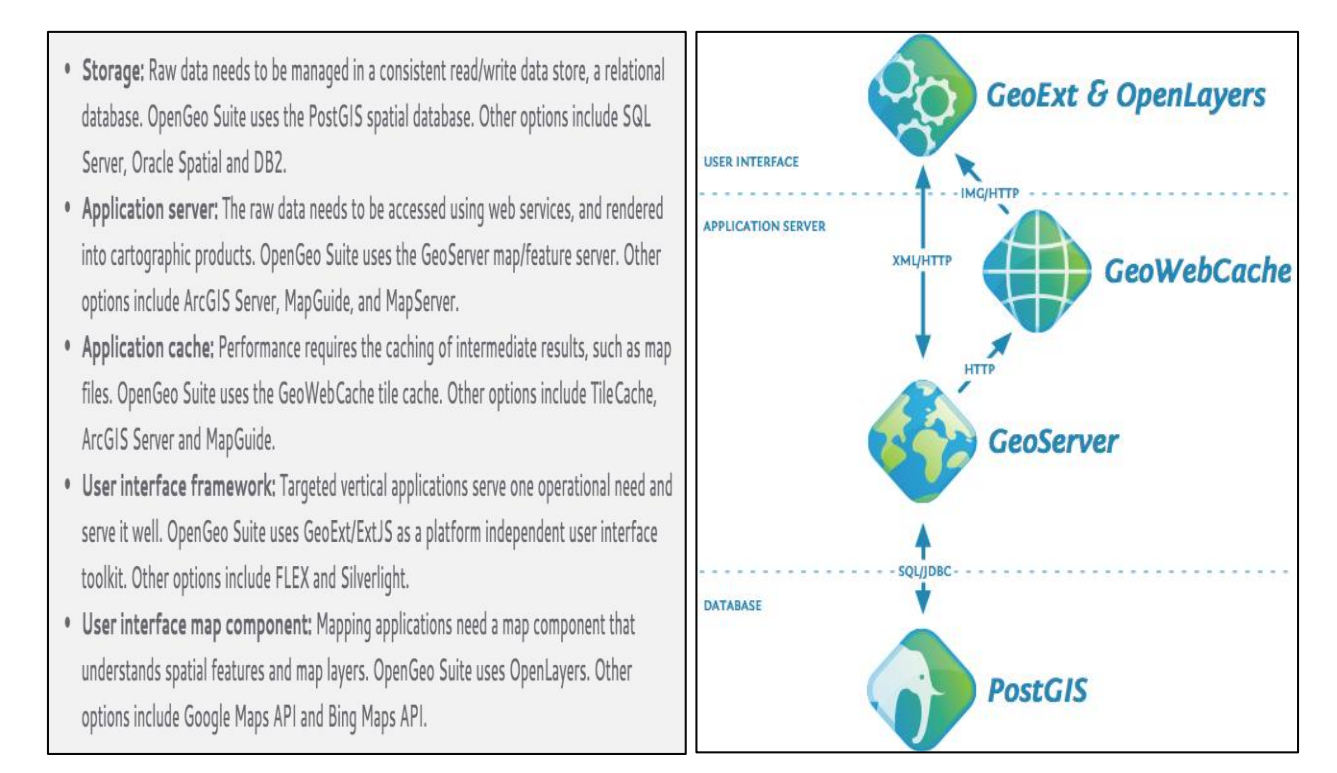

**Figure 6: The OpenGeo Suite Architecture; any component of the geo stack can be replaced with any other OGC compliant GIS module that is functionally analogous [\(Boundless 2015\)](#page-26-17).**

### **Methods**

The prototype used *PostGIS* (*PostgreSQL*) integrated with the *R* statistical package at the Database level, *GeoServer* at the Application Server level, and *GeoExt* with *OpenLayers* at the User Interface level; by running the webserver (GeoServer) on port 8080 at localhost:8080, it is possible to run the prototype as an off-line application in the event of a loss of connectivity.

### **Installation**

The installation process, in general, held to the following:

**1.** Install Boundless' OpenGeo Suite (boundlessgeo.com/); a seamlessly integrated configuration of PostGIS/PostgreSQL spatial database, GeoServer, GeoWebCache, OpenLayers and GeoExt [\(Boundless](#page-26-17)  [2015\)](#page-26-17).

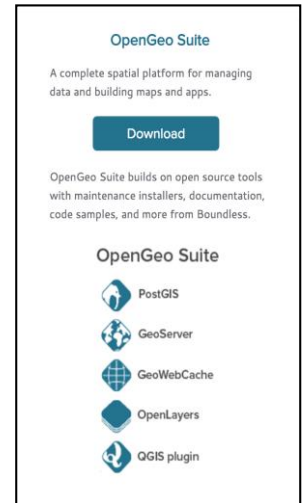

**Figure 7: OpenGeo Suite (Boundless, 2015)**

- **2.** Using *Homebrew,* [\(https://github.com/Homebrew/homebrew\)](https://github.com/Homebrew/homebrew) install the GDAL/OGR library (Geospatial Data Abstraction Library, see **Table 1**). GDAL/OGR is used by the R statistical package.
- **3.** Using Homebrew, install the R library (The R Project for Statistical Computing, [https://www.r](https://www.r-project.org/)[project.org/\)](https://www.r-project.org/). R is integrated with PostGIS/PostgreSQL in #4.
- **4.** Install PL/R (The Procedural Language for R, http://www.joeconway.com/plr/doc/) ensuring it is configured correctly to interface with the PostGIS/PostgreSQL installation in #1. PL/R is a language that supports writing PostgreSQL functions and triggers. It is the interface between the R library installed in #3 and the PostGIS/PostgreSQL installation in #1. PL/R offers access to most of the functional capabilities found in the R language [\(Conway 2015\)](#page-26-20).
- **5.** Install PgAdmin [\(http://www.pgadmin.org/\)](http://www.pgadmin.org/). PgAdmin serves as a secondary means of managing the data and the database.
- **6.** *Optionally install QGIS [\(http://qgis.org/en/site/\)](http://qgis.org/en/site/) for visualizing the data in the database.*

# **Data**

The location based readings (i.e. longitude and latitude) and derived from GPS collared elephants in Cameroon [\(Park 2015\)](#page-28-19); all data sets are obsolete, ensuring the safety of the animals. The data are in CSV, XML and JSON formats and include the *Names* (of the elephants), *Level of Confidence Codes* (specifying the integrity of the GPS readings), the *GPS-readings* (longitude, latitude), *Times (of the reading)* and in some cases the *GPS Collar IDs*. A *Level of Confidence Code* (LC) value of "3" represents the most accurate data, with "2" and "1" being less accurate. An LC measure of "A" or " B" is generally less accurate than "1," though either can be acceptably accurate [\(Park 2015\)](#page-28-19).

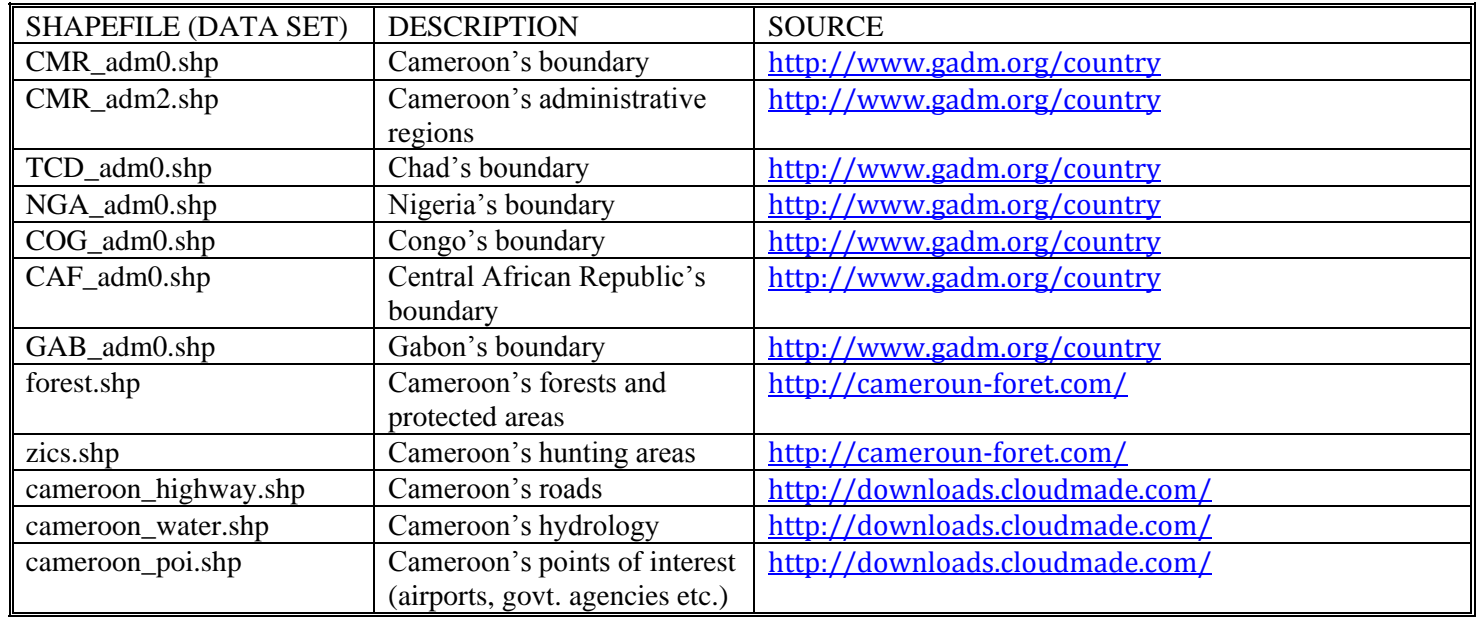

### **Table 2: Base map data (layers) are from** *Open Street Map* **[\(https://www.openstreetmap.org\)](https://www.openstreetmap.org/). Cameroon data (layers) were sourced as shown:**

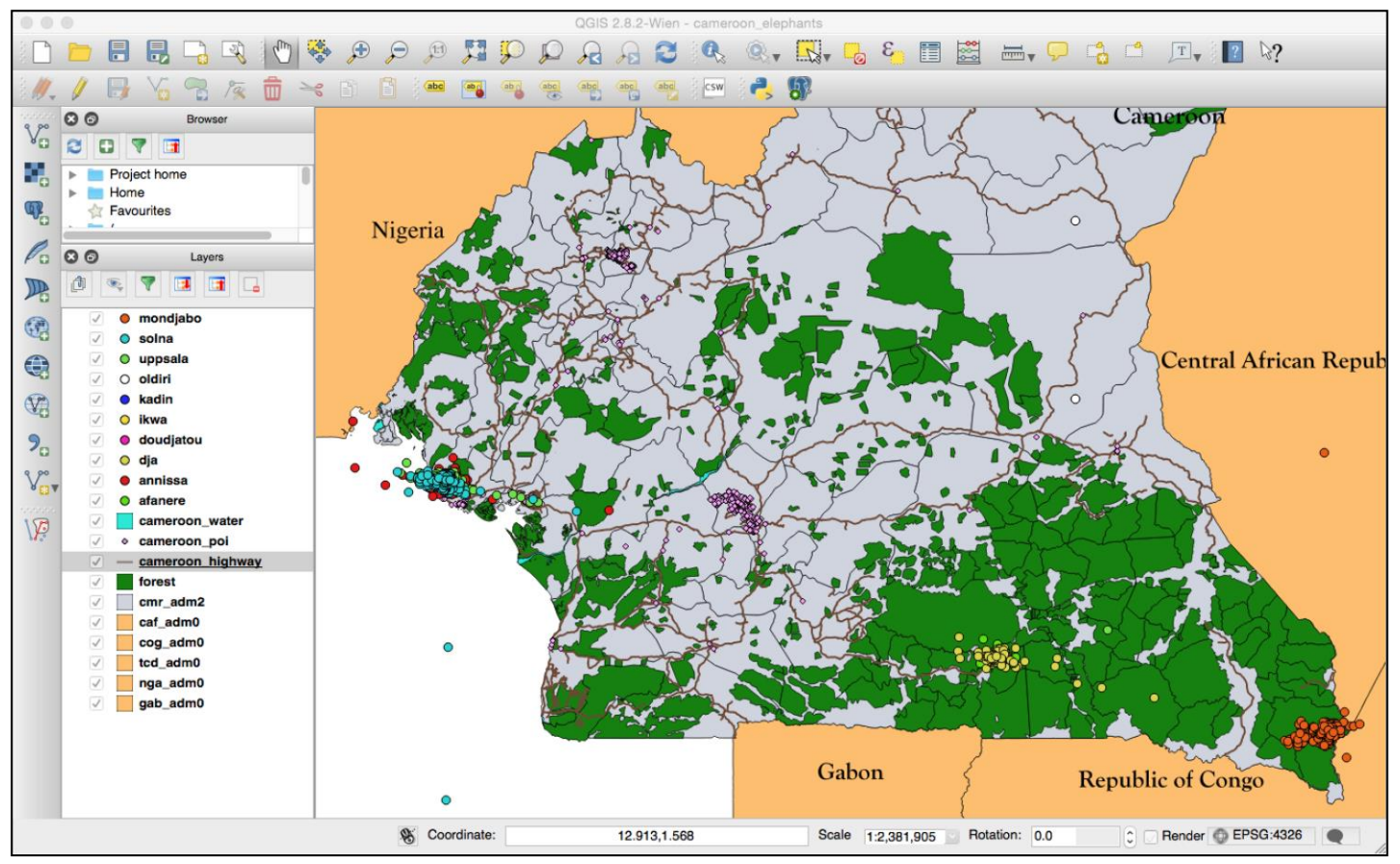

**Figure 8: Cameroon is politically unstable and home to rampant poaching. The green patches represent fragmented forests, and the variously colored "dots" are the GPS derived locations of collared elephants whose names appear in the QGIS legend on the left. Some of the GPS readings are (obviously) invalid; e.g. Solna, Uppsala and Anissa are (sometimes) in the Ocean! In these cases the Level of Confidence (LC) Code representing the location will indicate a GPS reading lacking integrity.** 

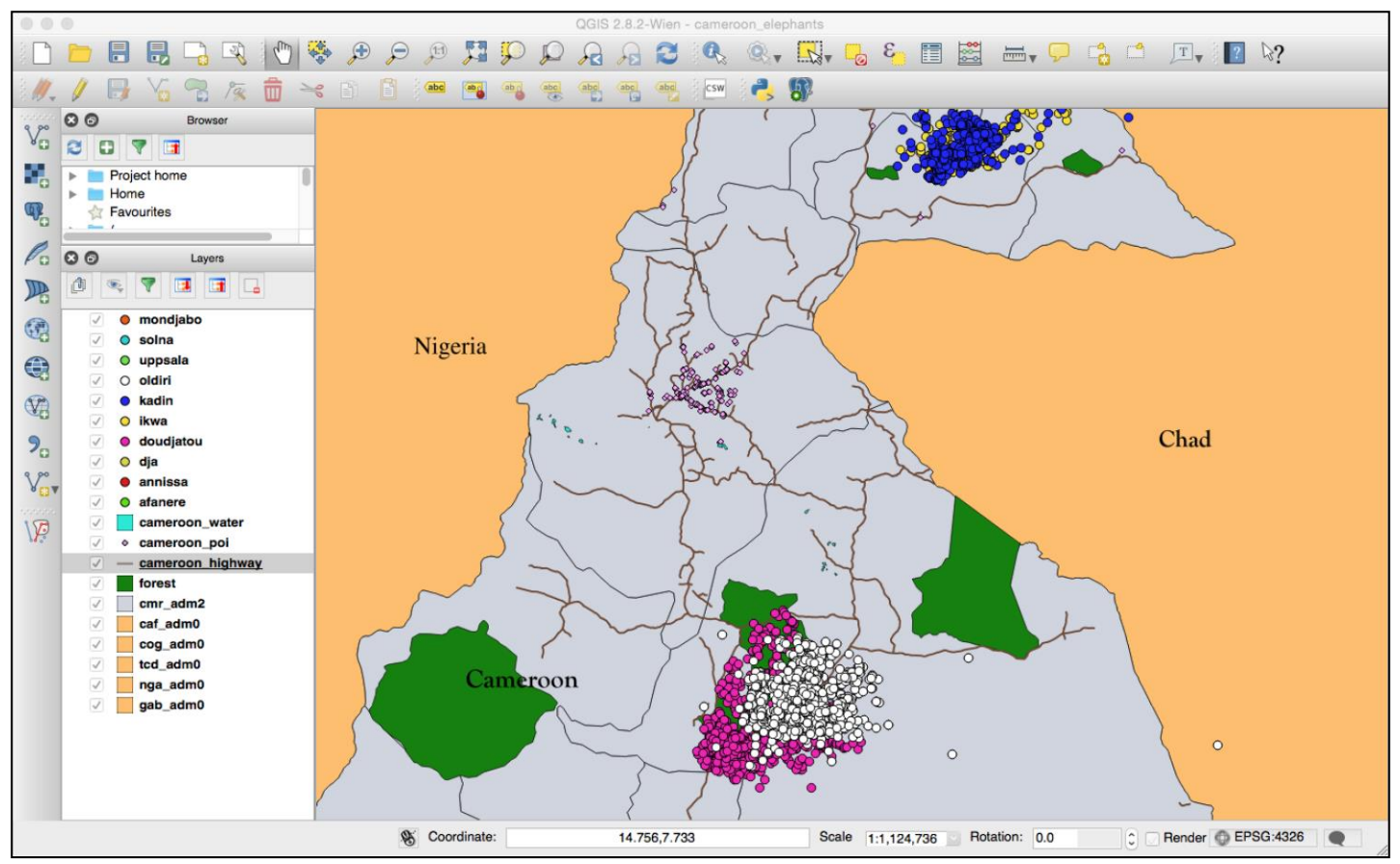

**Figure 9: Bouba Ndjida National Park (on the far right) in Cameroon is the site of one of the most brutal elephant massacres in recent years. In 2012, over a span of three months, poachers slaughtered 650 elephants.**

# **Configuring the database**

The PostGIS/PostgreSQL database is configured as follows:

- 1. Create and configure the database; include the PostGIS extension which lends the database a *spatial dimension* "optimized to store and query data representing objects defined in geometric space" [\(wiki](#page-29-6)  [2015\)](#page-29-6). The 2 dimensional (longitude, latitude) or 3 dimensional (longitude, latitude, elevation) "point" returned by a GPS reading is an example of an object defined in geometric space.
- 2. Create and configure the database tables.
- 3. Load the data into the database tables.
- 4. Create and populate spatial/geometry columns representing the GPS readings, or "points" described in #1.
- 5. Create an R extension for the database using PL/R. The extension empowers the database with the capacity to deliver rich statistical analysis on demand.
- 6. Generate and add analysis functions to the database using PL/R; run these functions against the spatial database and create tables of results, such as, a table of MCP Home Ranges for all elephants.

The next series of images demonstrate points #1 through #6 using pgAdmin.

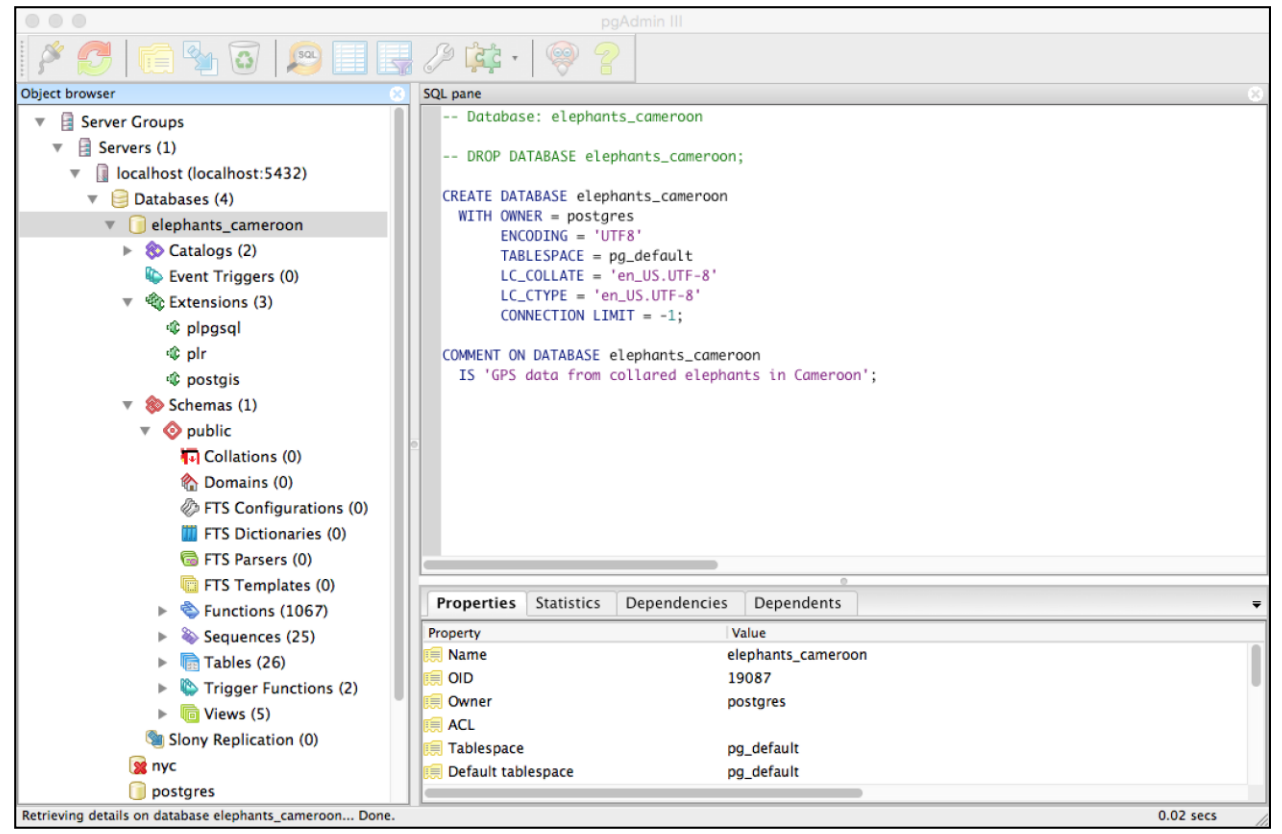

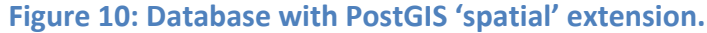

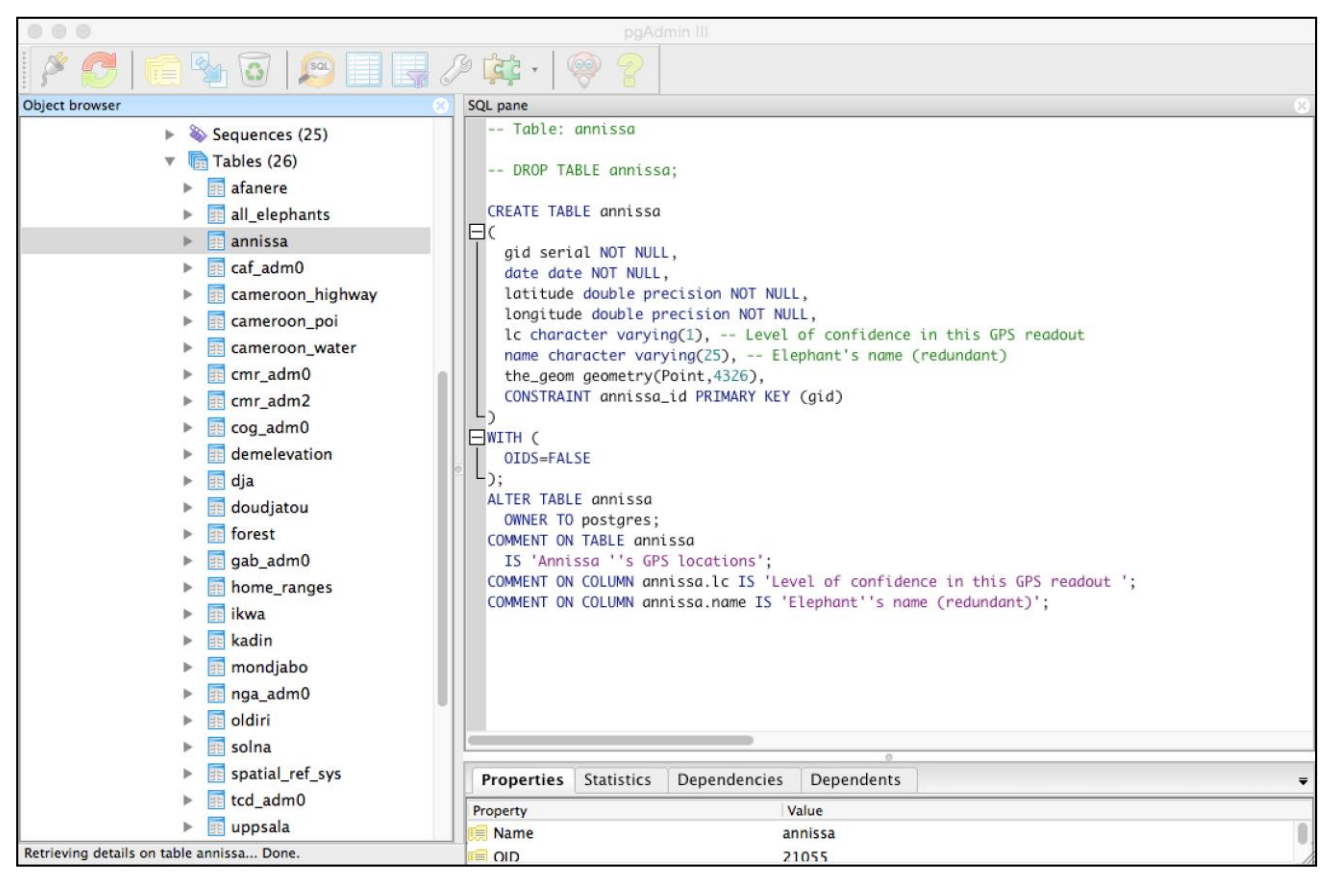

**Figure 11: Tables in the spatial database; note the geometry columns representing the GPS readings, or "points".**

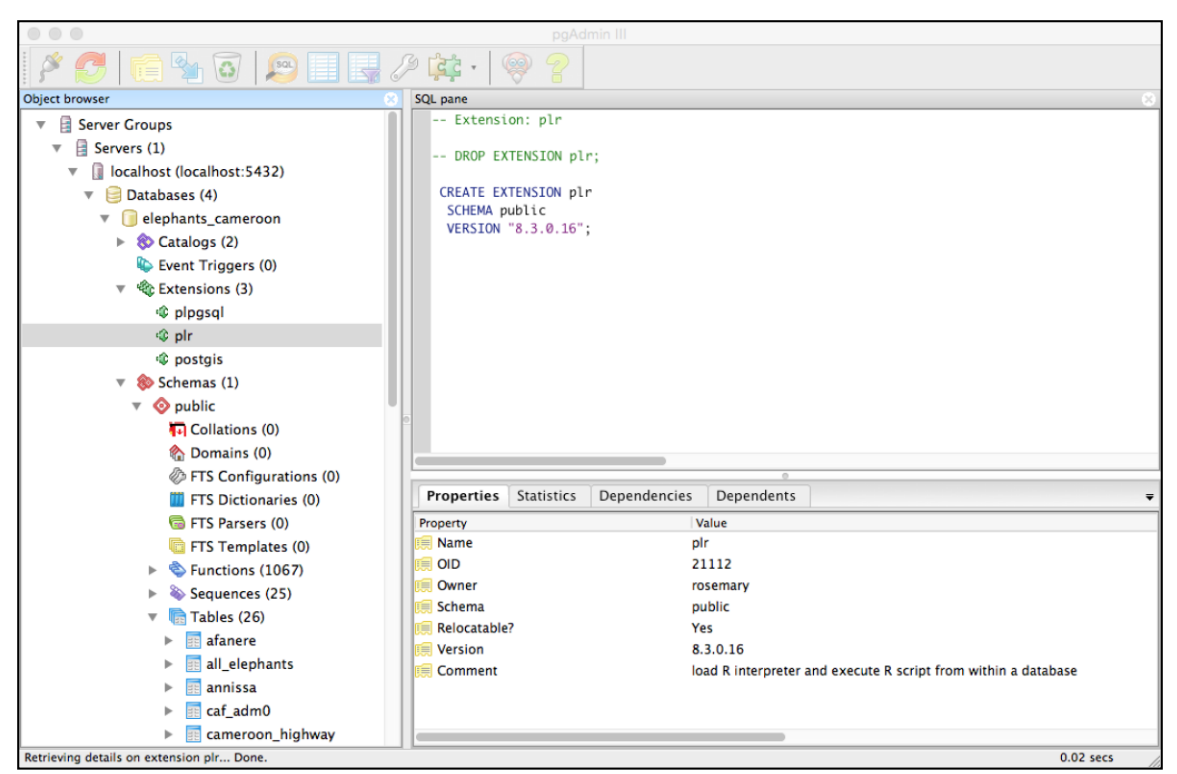

**Figure 12: Database with the PL/R extension; PL/R interfaces with the R statistical package, providing access to its** *adehabitat* **suite of libraries. These libraries deliver rich functionality to analyze the behavior of migratory wildlife.** 

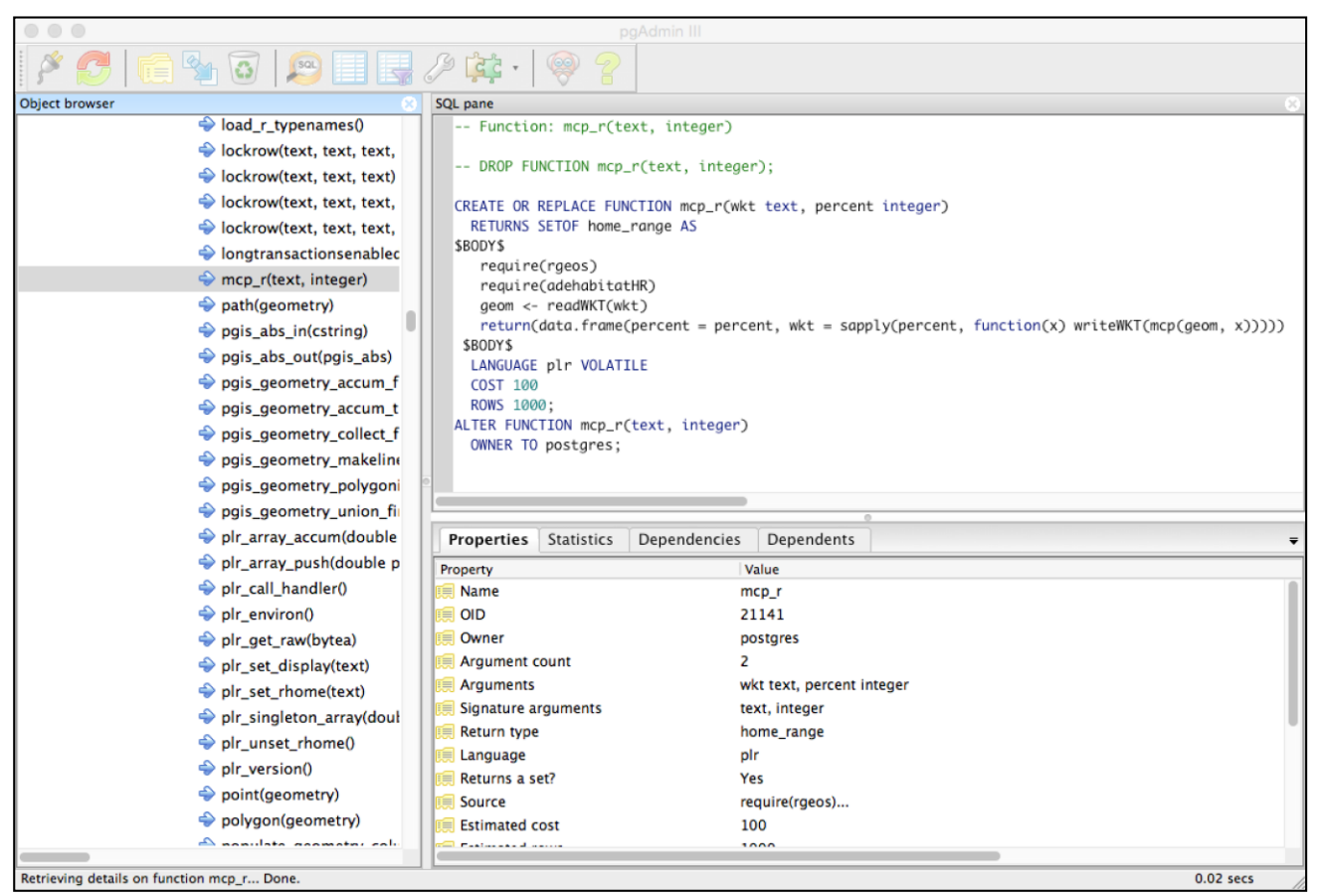

**Figure 13: Create a series of functions (e.g. a Minimum Convex Polygon method for Home Ranges) in PL/R to access the rich statistical functionality offered by R [\(Urbano and Cagnacci 2014\)](#page-28-20).**

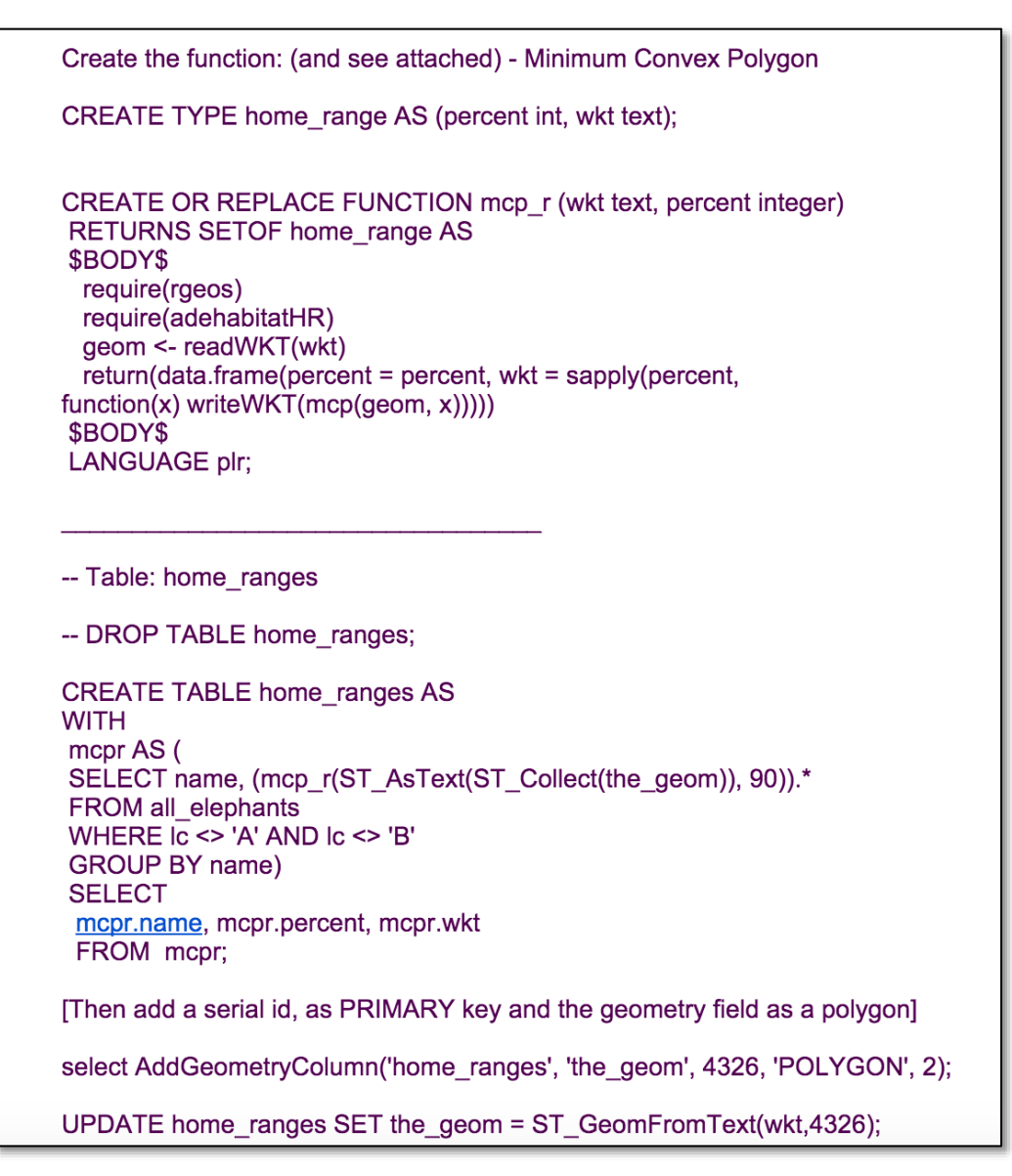

**Figure 14: Generate and add analysis functions to the database using PL/R; run these functions against the spatial database and create tables of results, such as a table of MCP Home Ranges for all elephants.**

### **Configuring GeoServer**

GeoServer (see **Figure 6**) is a java based software server built on GeoTools [\(GeoTools 2015\)](#page-27-17). The server responds to requests for accessing, viewing and editing geospatial data adhering to OGC (Open Geospatial Consortium) standards. It provides a highly flexible interface for visualizing and sharing data using the Web Map Services (WMS) and Web Feature Services (WFS) protocols [\(Boundless 2015,](#page-26-17) [GeoTools 2015\)](#page-27-17).

For the purpose of the prototype, GeosServer was configured as follows: (an in-depth exploration of each of these elements is beyond the scope of this document.)

The Server runs on *localhost* at port 8080. Visualization is rendered through a web browser.

- 1. Create a workspace(s); a workspace is a container which organizers other items, such as data stores (#2) and layers (#3).
- 2. Create data stores; these are handles used to access the spatial database.
- 3. Create the layers; these may incorporate SQL queries, functions and views which work to filter the data, returning data sets satisfying specific criteria requested by the user, such as GPS data satisfying the MCP Home Range filter for a specific elephant or a herd.
- 4. Create any relevant style sheets (using SDL) for the display of maps and features by way of the layers defined in #3.

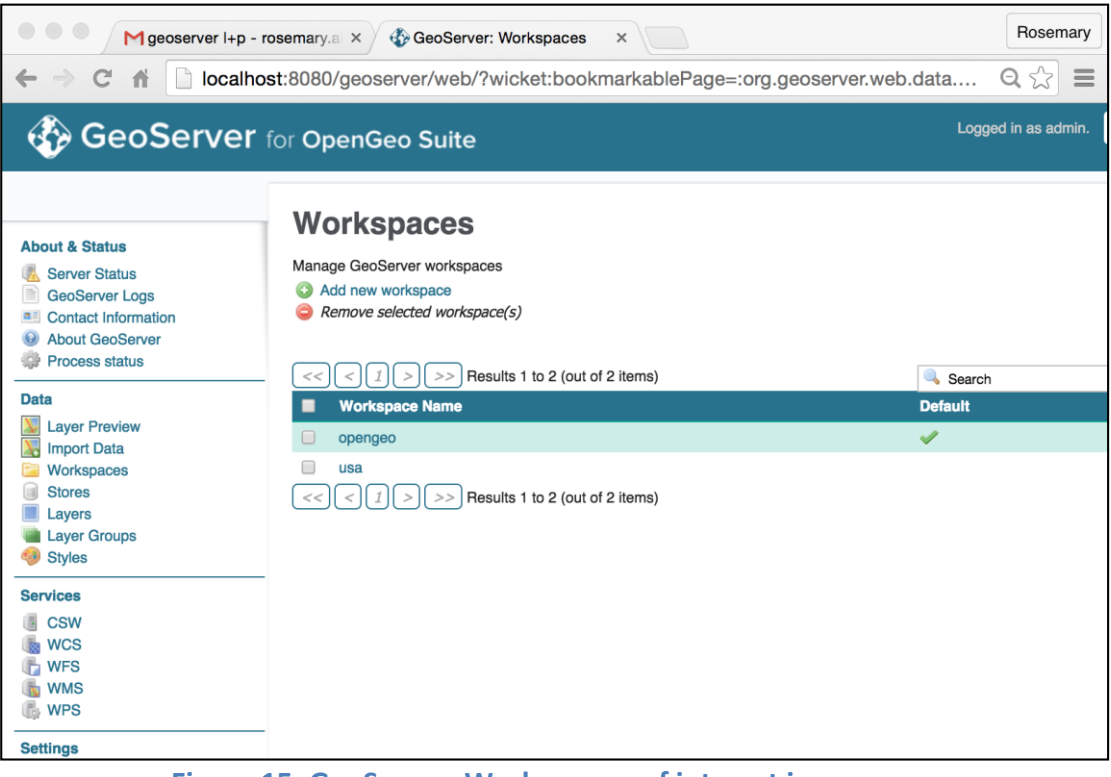

**Figure 15: GeoServer: Workspaces; of interest is** *opengeo***.**

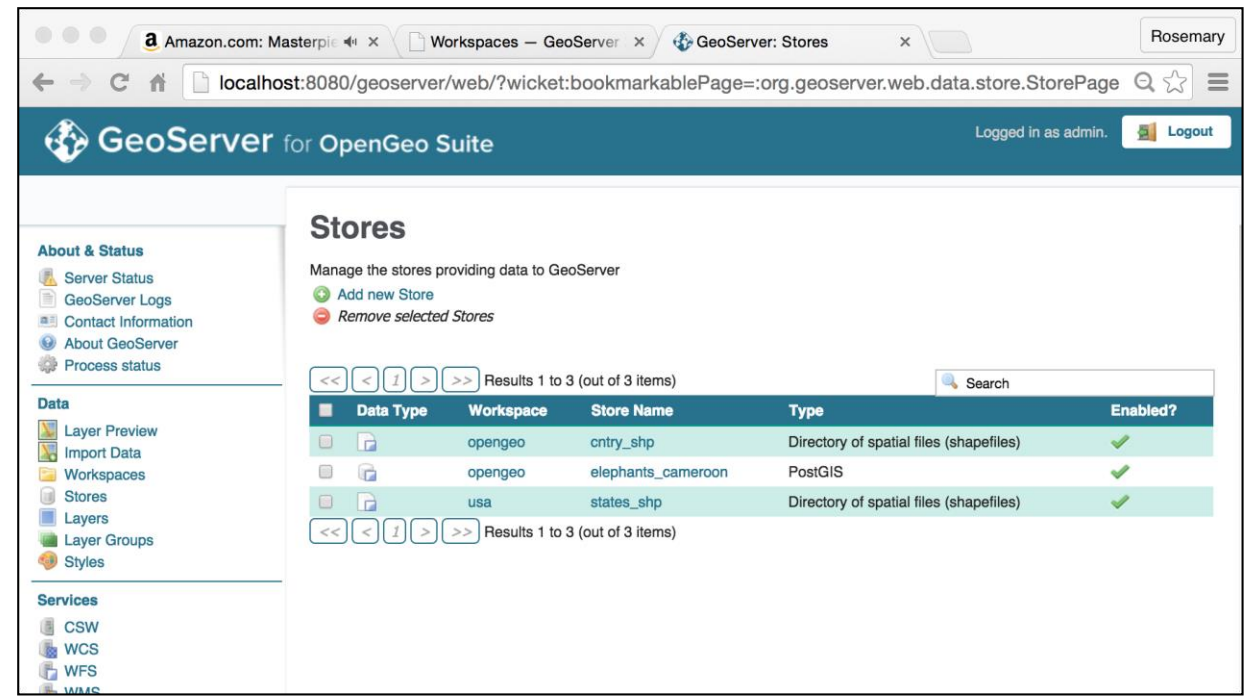

**Figure 16: GeoServer: Stores; of interest is** *elephants\_cameroon* **which is attached to the PostGIS spatial database.**

| GeoServer: Layers<br><b>M</b> geoserver I+p - rosemary.a X<br>×                                                                                 |                                                                                                    |                  |                                 |                                                                                 |                     | Rosemary    |
|----------------------------------------------------------------------------------------------------|----------------------------------------------------------------------------------------------------|------------------|---------------------------------|---------------------------------------------------------------------------------|---------------------|-------------|
|                                                                                                    |                                                                                                    |                  |                                 | localhost:8080/geoserver/web/?wicket:bookmarkablePage=:org.geoserver.web.data.l | Q<br>52             | $\equiv$    |
| <b>GeoServer</b> for OpenGeo Suite                                                                                                    |                                                                                                    |                  |                                 |                                                                                 | Logged in as admin. |             |
| <b>About &amp; Status</b><br><b>Server Status</b><br>GeoServer Logs<br><b>a</b> Contact Information<br><b>About GeoServer</b><br>Process status | <b>Layers</b><br>Manage the layers being published by GeoServer<br>Add a new resource<br>Remove selected resources |                  |                                 |                                                                                 |                     |             |
| <b>Data</b>                                                                                                    | Results 1 to 5 (out of 5 items)<br>><br>$<<$<br>$\,<\,$                                                            |                  |                                 |                                                                                 | Search              |             |
| <b>Layer Preview</b>                                                                                                    | <b>Type</b>                                                                                                    | <b>Workspace</b> | <b>Store</b>                    | <b>Layer Name</b>                                                               | Enabled?            | <b>Nati</b> |
| <b>Import Data</b>                                                                                                    | m<br>n                                                                                                    | opengeo          | cntry_shp                       | countries                                                                       | $\mathscr{I}$       | EPS         |
| Workspaces<br><b>Stores</b>                                                                                                    | m                                                                                                    | opengeo          | elephants_cameroon              | cameroon_admin_areas_2                                                          |                     | <b>EPS</b>  |
| Layers                                                                                                    | 顶                                                                                                    | opengeo          | elephants_cameroon              | elephant_home_range                                                             | I                   | <b>EPS</b>  |
| <b>Layer Groups</b>                                                                                                    | $\circ$                                                                                                    | opengeo          | elephants_cameroon              | elephant_lc_number                                                              |                     | <b>EPS</b>  |
| <b>Styles</b>                                                                                                    | m<br>$\Box$                                                                                                    | usa              | states_shp                      | states                                                                          | Í                   | <b>EPS</b>  |
| <b>Services</b>                                                                                                    | $<<$                                                                                                    |                  | Results 1 to 5 (out of 5 items) |                                                                                 |                     |             |
| <b>CSW</b>                                                                                                    |                                                                                                    |                  |                                 |                                                                                 |                     |             |
| <b>WCS</b><br><b>WFS</b>                                                                                                    |                                                                                                    |                  |                                 |                                                                                 |                     |             |
| <b>WMS</b>                                                                                                    |                                                                                                    |                  |                                 |                                                                                 |                     |             |
| <b>WPS</b>                                                                                                    |                                                                                                    |                  |                                 |                                                                                 |                     |             |
| <b>Settings</b>                                                                                                    |                                                                                                    |                  |                                 |                                                                                 |                     |             |

**Figure 17: GeoServer: Layers; of interest are the** *Cameroon\_admin\_areas2***, the** *elephant\_home\_range* **and the** *elephant\_lc\_number* **layers.**

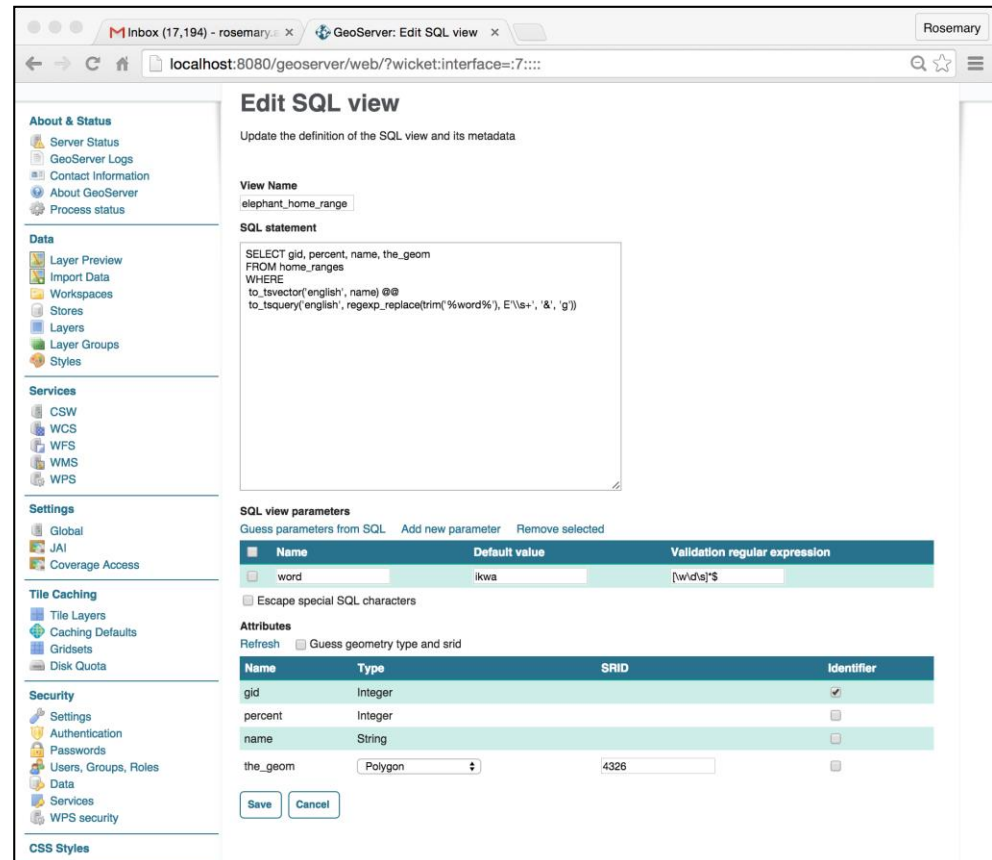

**Figure 18: GeoServer: Layers; SQL view; the SQL view defines a SQL query that filers the data based on specific criteria. Note the reference to the** *home\_ranges* **table populated in Figure 14.**

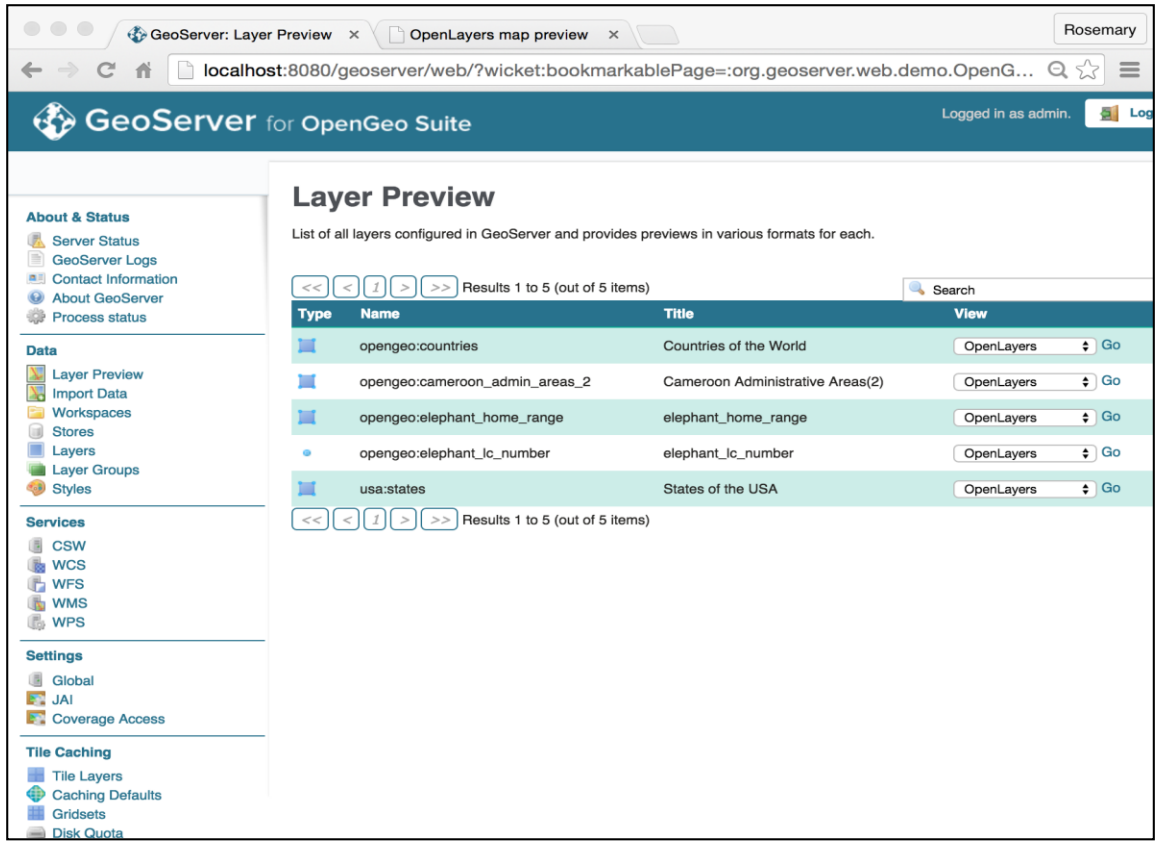

**Figure 19: GeoServer: Layer Preview; GeoServer permits a rudimentary visualization of the layers via a**  *preview* **mechanism.**

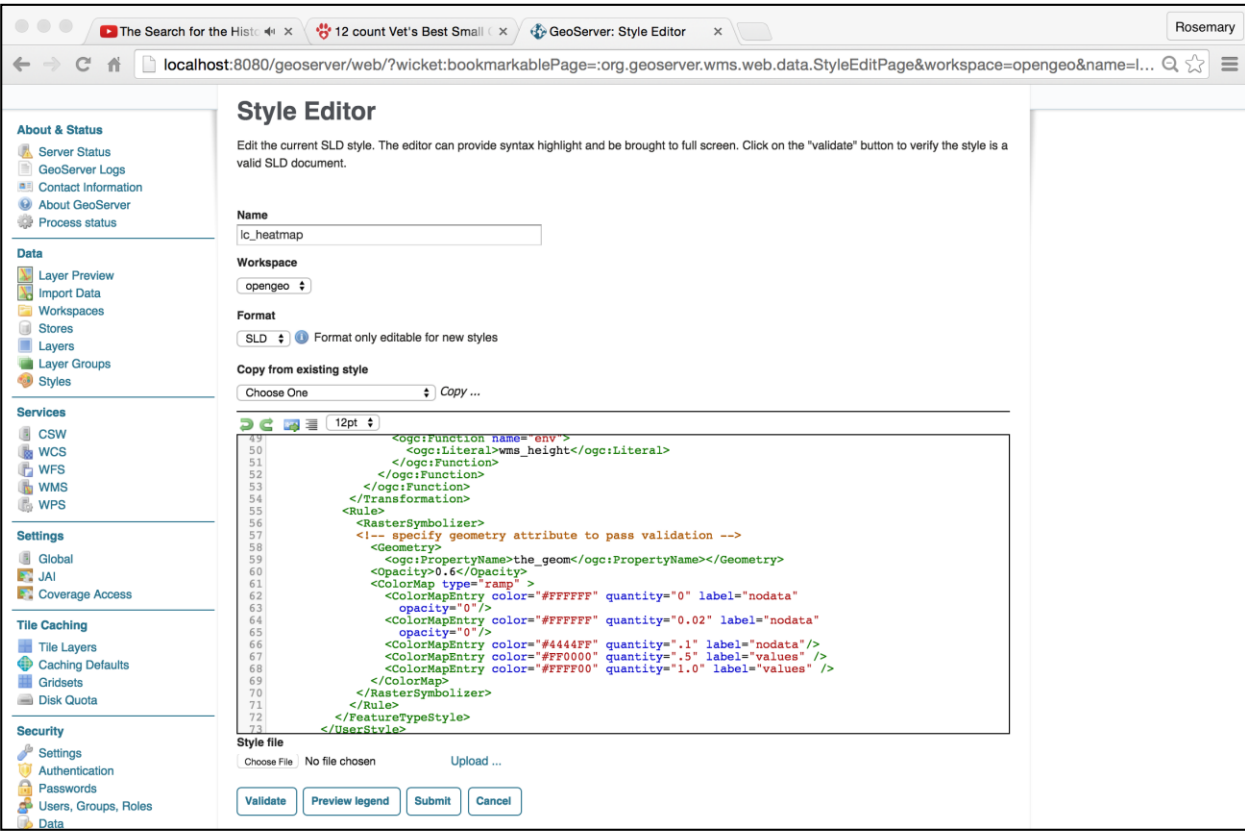

**Figure 20: GeoServer: Style Sheet in SDL (Styled Descriptor Language).**

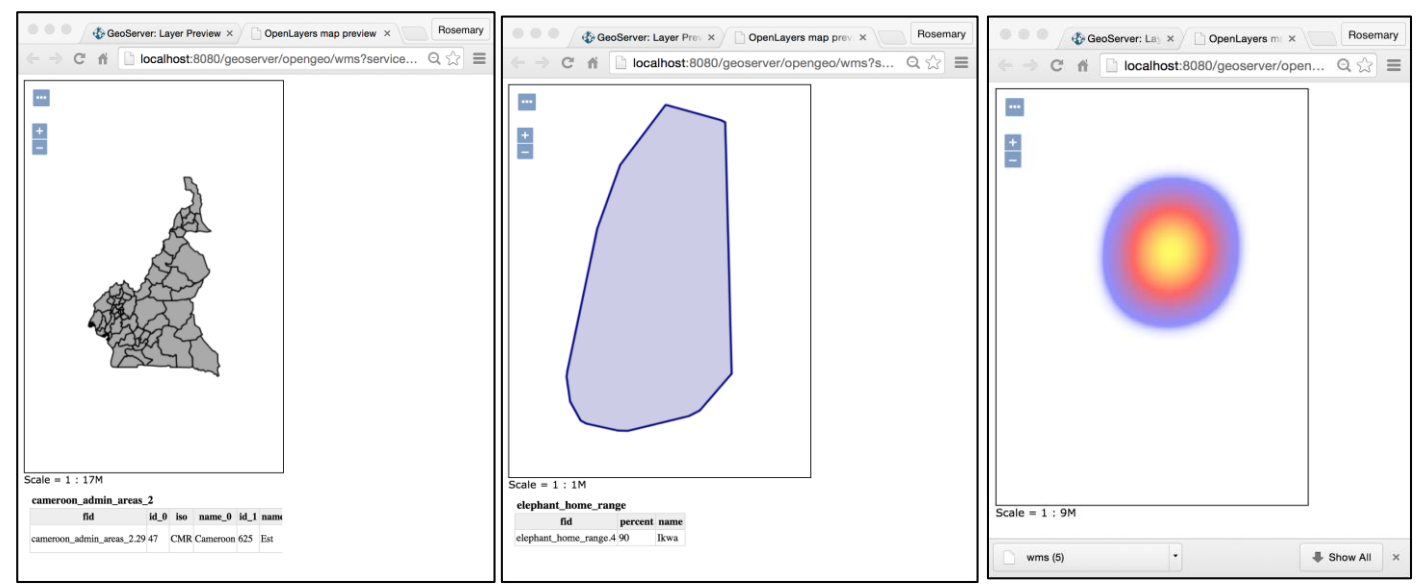

**Figure 21: GeoServer: rudimentary visualization for layers defined in Figure 17. From left to right,**  *Cameroon\_admin\_areas2* **layer,** *elephant\_home\_range* **layer (for the elephant Ikwa) and**  *elephant\_lc\_number* **heat-map layer (lc = level of confidence in GPS points for the elephant Ikwa).**

### **Generate the Web Interface with OpenLayers and GeoExt**

The final step is to establish visualization of the layers configured in GeoServer via a web client/browser. For this, we use the OpenLayers and GeoExt java script libraries to program an interface (see **Figure 6**). For the purpose of establishing proof of concept and testing the prototype, the resulting HTML scripts are run on port 8080, at localhost:8080/apps/. Firebug [\(http://getfirebug.com/whatisfirebug\)](http://getfirebug.com/whatisfirebug) is used for debugging.

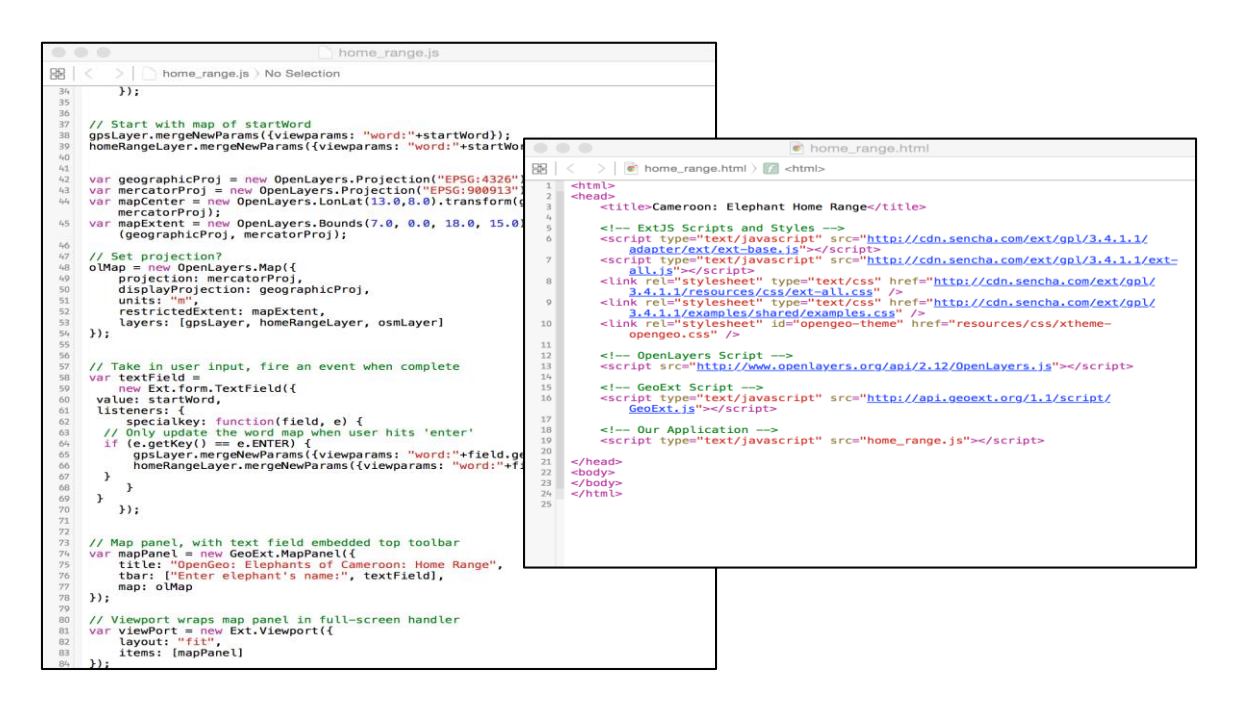

**Figure 22: Code segments from the OpenLayers/GeoExt modules that run the prototype's web interface; by disabling connectivity and running the web client on the local host at port 8080, the prototype behaves as does a local application. Running 'locally' brings up interesting questions about where data/databases should reside; data is increasingly moving to the Cloud, given the context, running locally on a PDA-type device underlines the 'problem' of extracting critical segments of data in an optimized manner from the Cloud for on-demand use in, for example, the field.**

# **Results**

These results are a minimal subset of the broad spectrum of potential visualization and analyses achievable by an enhanced version of the prototype.

- 1. Visualization of the Level of Confidence (LC) Code. What is the LC code? "LC a level of confidence index that represents the accuracy of the data. An LC value of "3" represents the most accurate data, with "2" and " 1" being less accurate. An LC measure of "A" or "B" is generally less accurate than "1," though either can be acceptably accurate. Ultimately, the only dependable way to judge the accuracy of location points is to the map them with a GIS system" [\(Park 2015\)](#page-28-19). The LC code is also visualized using a heat map; for visualizing the LC code using a heat map, we designed a SDL (style descriptor language) style sheet; see **Figure 20**.
- 2. Using PL/R (procedural language for R) we defined statistical analysis procedures in our PostGIS database; these engage the R-statistical package (see **Figure 13**), referencing its libraries that provide

rich functionality to analyze the behavior of migratory wildlife. Using these functions we populate tables in our database, access them through GeoServer and visualize our results using OpenLayers/GeoExt.

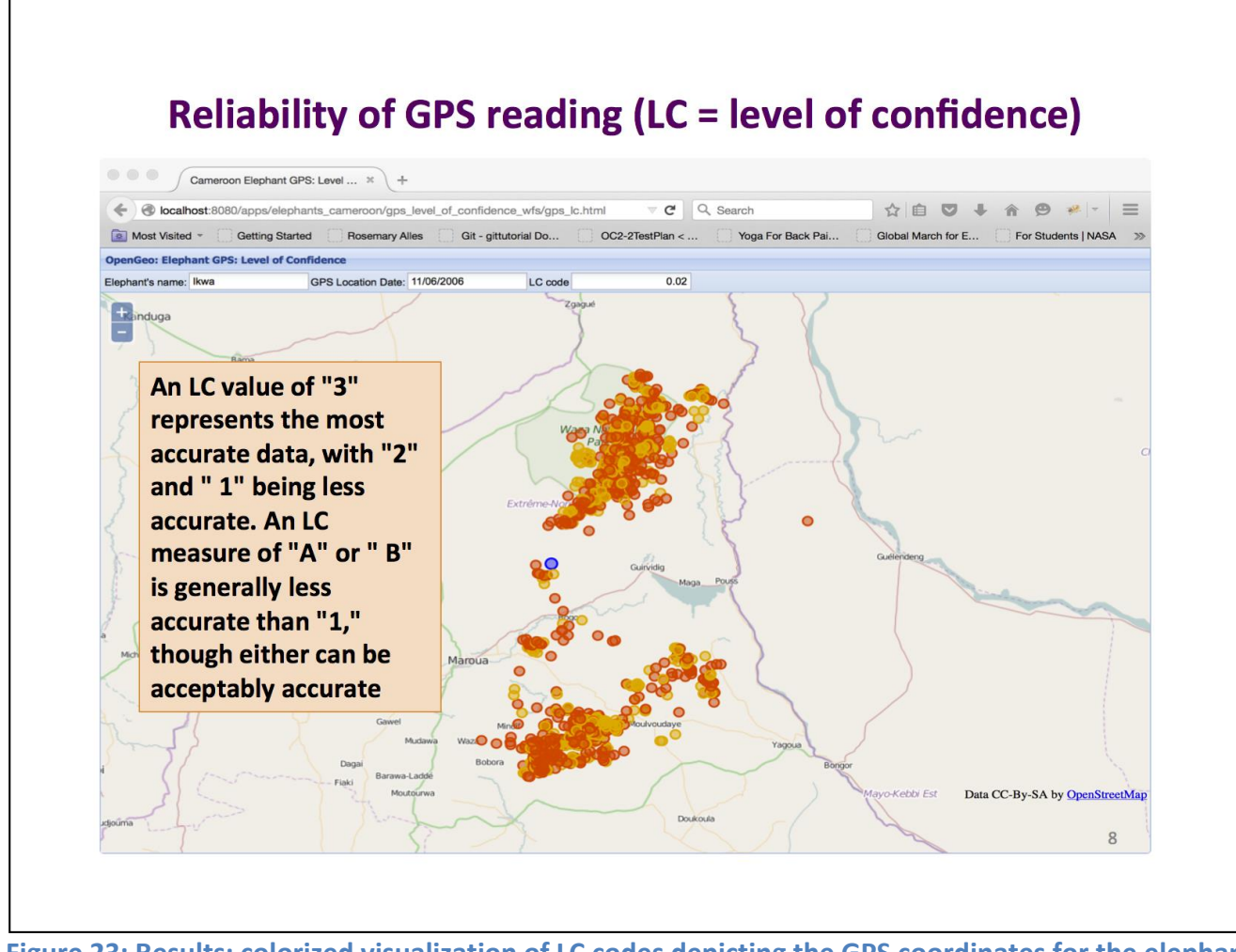

**Figure 23: Results; colorized visualization of LC codes depicting the GPS coordinates for the elephant** *Ikwa***; red depicts less reliable readings. Choosing a particular point (blue) displays the LC value of that point in a predefined field of the interface, in this case the value of 0.02 in the "LC code" field.**

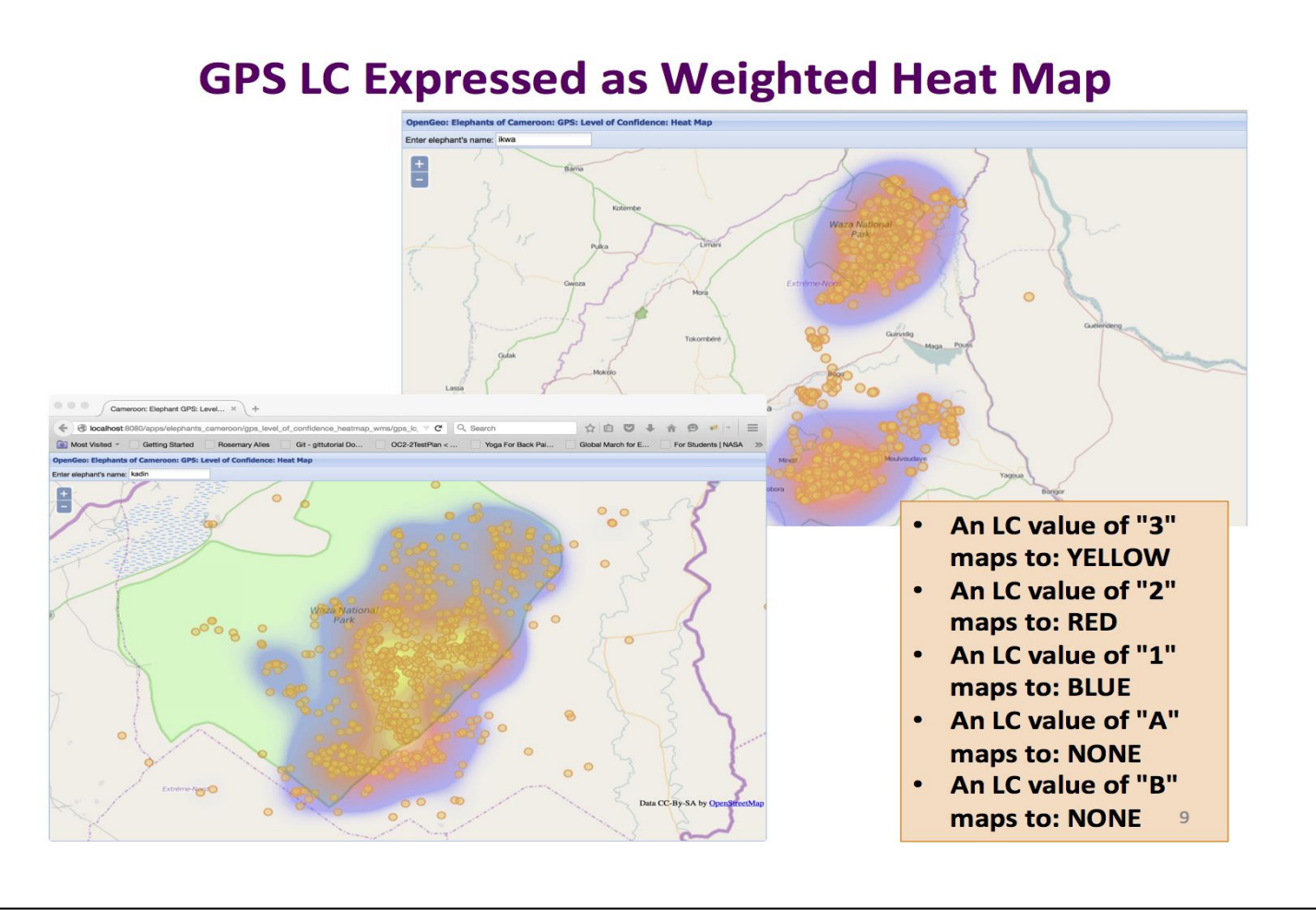

**Figure 24: Results: The highest density of the "more" accurate GPS readings are within the polygon rendered by the heat map; albeit, we cannot conclude that GPS readings outside the heat map are, consequently, invalid. Other factors may need to be considered. For example: elephants can travel vast distances in any given period of time (and) if an LC code of "low confidence" is assigned to a GPS reading because it was "seen" as an outlier based on travel speed or distance/time, then meta data need to be factored prior to dismissing the reading as unreliable. Some GPS deliver biospatial data (such as the body temperature of the subject); these types of data must be considered to reach a more reasonable and intelligent conclusion about the reliability of a GPS reading. This heat map of LC codes is for the elephant** *Ikwa***.**

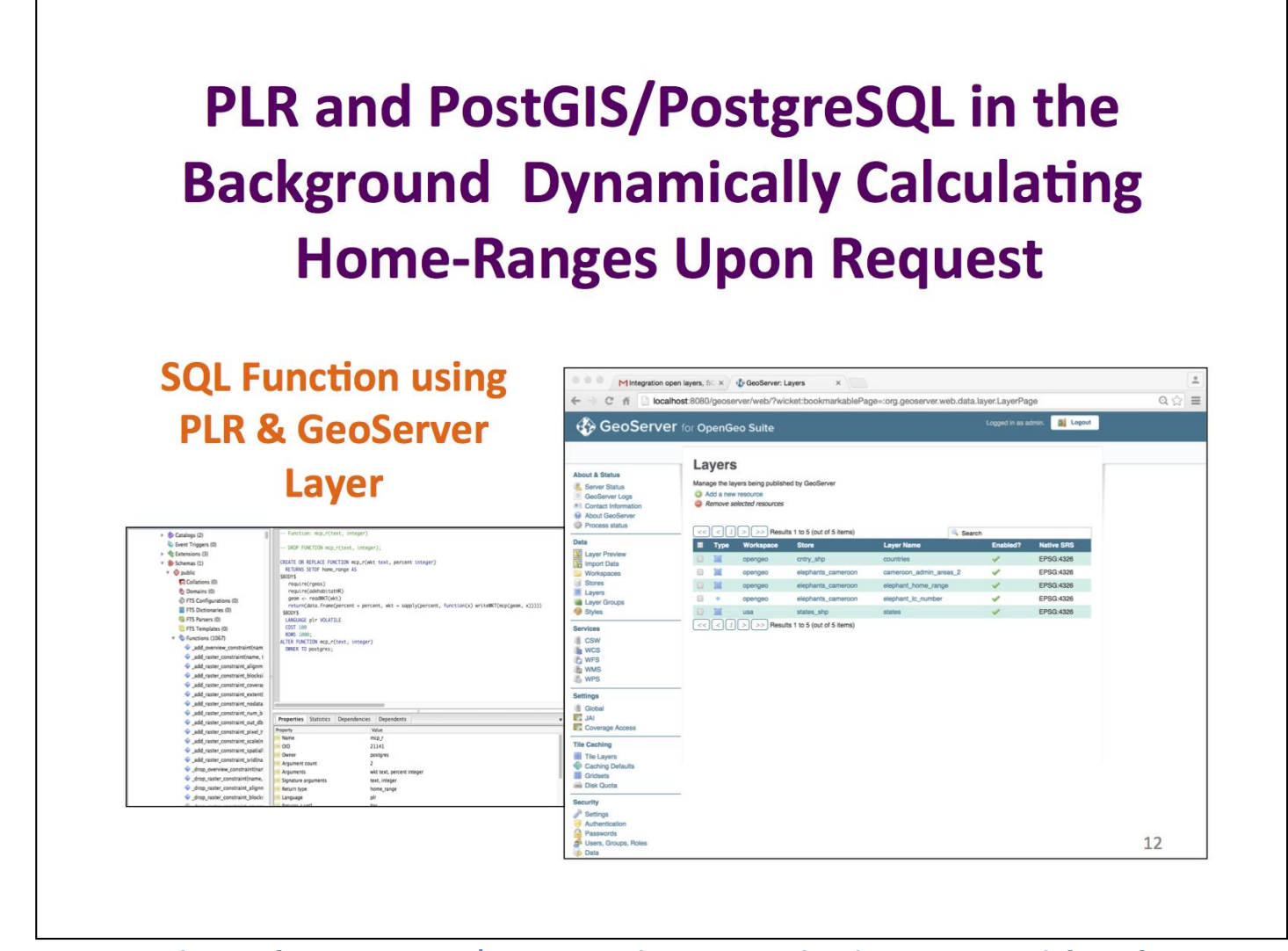

**Figure 25: Results: SQL function using PL/R, accessing the R statistical package. Here, we define a function to return the Home Range of any given elephant base on the MCP (Minimum Convex Polygon) Method [\(Urbano and Cagnacci 2014\)](#page-28-20).**

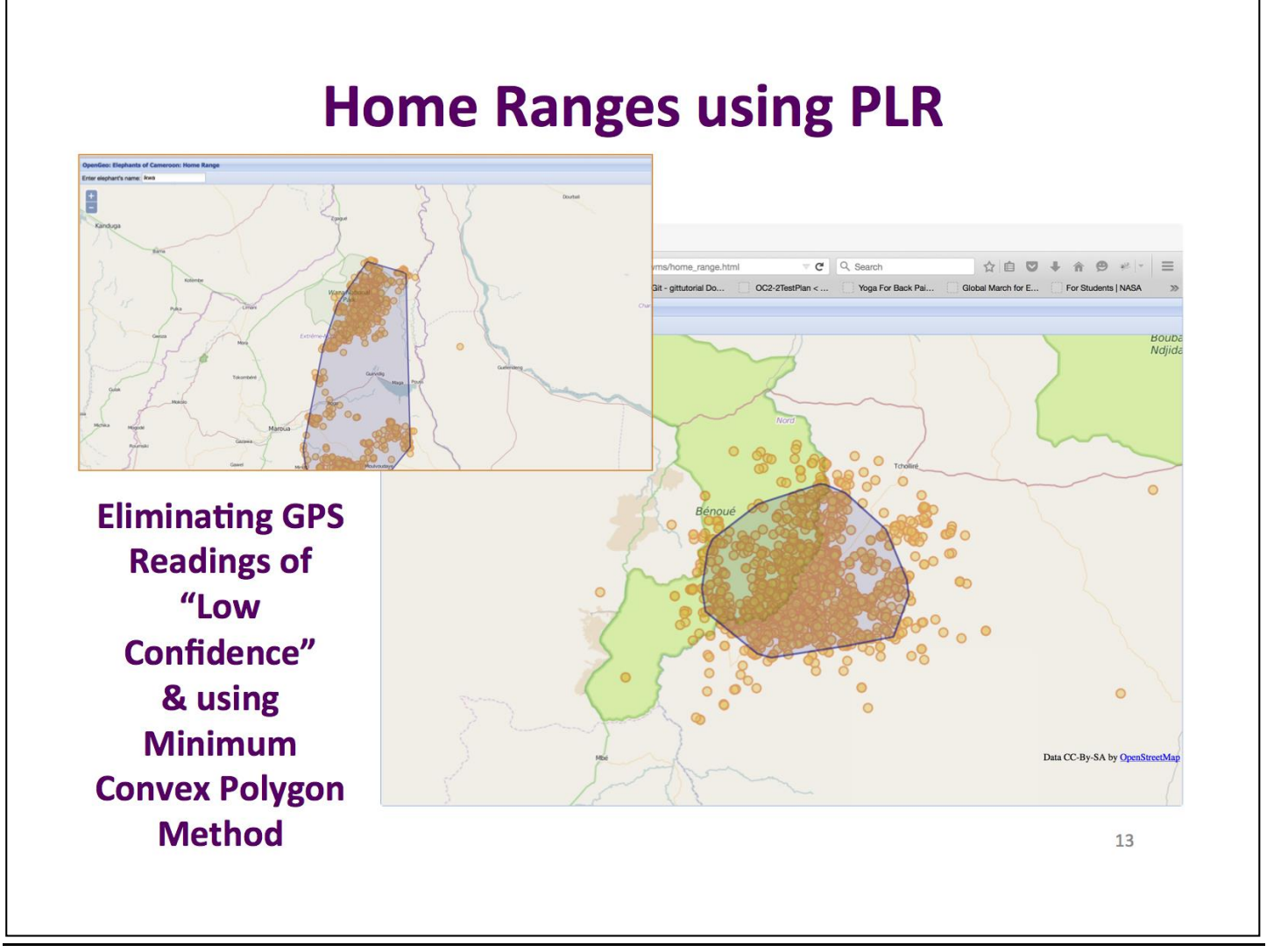

**Figure 26: Results: After eliminating GPS readings whose LC values render them "suspect", we map the Home Ranges for the elephant** *Ikwa***, using the PL/R procedure defined in Figure 14.**

# **Discussion and Conclusions**

Installing non-commercial Open Source Geo Spatial software components on mac OS X 10.10.3 (Yosemite) remain sub optimal. A great deal of trial and error, investigation, installing, uninstalling and re-installing was undertaken before components communicated with each other as intended and as necessary. A significant number of Open Source systems maintain poor documentation [\(Lester 2013\)](#page-27-18). The documentation is not maintained at a frequency demanded by the rapid evolution inherent in the software they describe [\(Lester](#page-27-18)  [2013\)](#page-27-18). These inconsistencies lead to a great deal of time spent on experimentation; If Open Source GIS systems are to be adapted, used, enhanced and shared by Interested stakeholders, these failings need addressing in a non-frivolous manner.

Once installed, BoundlessGeo does work as advertised. It delivers a GIS platform with a seamlessly integrated geo stack offering countless opportunities for enhancement specific to the subject matter of interest [\(Boundless 2015\)](#page-26-17). Support for BoundlessGeo is available if the commercial/supported option is chosen. Commercial and supported Open Source packages are a feasible alternative to proprietary and expensive GIS. Unsupported Open Source GIS established in production environments often "evolve" to render unwieldy systems whose maintenance represents significant hidden costs [\(Boundless 2015\)](#page-26-17); see **Figure 27**.

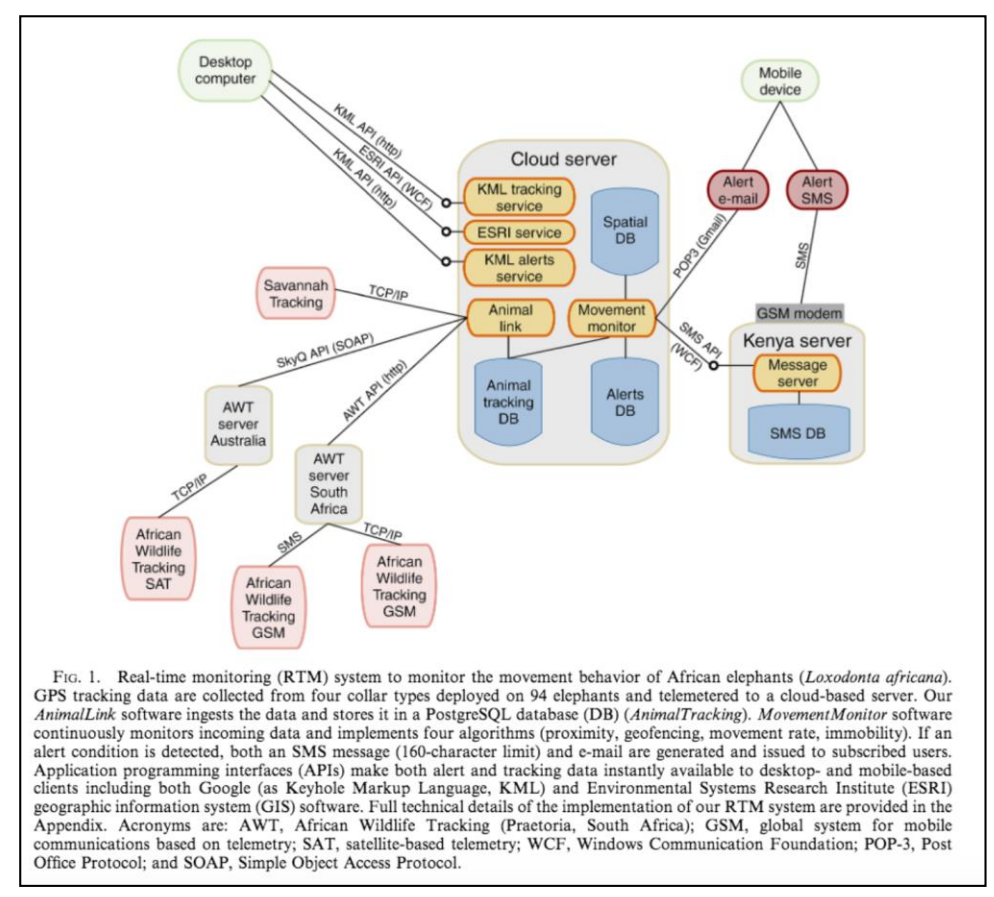

**Figure 27: Open Source GIS maintained and used by Save the Elephants [\(http://savetheelephants.org/](http://savetheelephants.org/)). The system in primarily a 'free' Open Source GIS with some components of the architecture commercially supported. The number of disparate modules in the system suggests sub-optimal** *usability.* **These "usability" issues may evolve to be unmanageable as technologies advance and versions become obsolete.** 

The GIS system envisioned by an enhanced, fleshed out version of the prototype can be scaled to incorporate Cloud based data, mobile devices and further integration with the rich analytical functionality offered by R. It can be used by scientists in the field, conservation organizations, interested citizenry and policy makers vested in the survival of earth's last elephants.

# **References**

- <span id="page-26-4"></span>Anon (2007) Press Release. African governments reach consensus on ivory sales. https://cites.org/eng/news/pr/2007/070614 ivory.shtml (last accessed Nov 22 2015).
- <span id="page-26-6"></span>--- (2015a) About Elephants: Statistics.<http://savetheelephants.org/about-elephants/statistics/> (last accessed Nov 22 2015).
- <span id="page-26-15"></span>--- (2015b) Drones, satellites and technology fight poaching in SA. . <http://africanremotesensing.org/page-1846750/3408295> (last accessed Nov 22 2015).
- <span id="page-26-9"></span>--- (2015c) Elephants.<http://eia-global.org/campaigns/wildlife-in-crisis/elephants/> (last accessed Nov 22 2015).
- <span id="page-26-5"></span>--- (2015d) Elephants – Ivory Ban.<http://www.elephantsforever.co.za/ivory-ban.html#.Vlb6yt-rTdf> (last accessed Nov 22 2015).
- <span id="page-26-13"></span>--- (2015e) Global Warming Impacts; the consequences of climate change are already here. . [http://www.ucsusa.org/our-work/global-warming/science-and-impacts/global-warming](http://www.ucsusa.org/our-work/global-warming/science-and-impacts/global-warming-impacts#.VlkWa9-rTdd)[impacts#.VlkWa9-rTdd](http://www.ucsusa.org/our-work/global-warming/science-and-impacts/global-warming-impacts#.VlkWa9-rTdd) (last accessed Nov 22 2015).
- <span id="page-26-11"></span>--- (2015f) Issues: Human-elephant conflict. . [http://wwf.panda.org/what\\_we\\_do/endangered\\_species/elephants/asian\\_elephants/areas/issue](http://wwf.panda.org/what_we_do/endangered_species/elephants/asian_elephants/areas/issues/elephant_human_conflict/) s/elephant human conflict/ (last accessed Nov 22 2015).
- <span id="page-26-14"></span>--- (2015g) Satellites, mathematics and drones take down poachers in Africa. https://theconversation.com/satellites-mathematics-and-drones-take-down-poachers-in-africa-36638 (last accessed Nov 22 2015).
- <span id="page-26-12"></span>Anon. (2015) Human Elephant Conflict. https://www.jucn.org/about/work/programmes/species/who\_we\_are/ssc\_specialist\_groups\_an [d\\_red\\_list\\_authorities\\_directory/mammals/african\\_elephant/hec/](http://www.iucn.org/about/work/programmes/species/who_we_are/ssc_specialist_groups_and_red_list_authorities_directory/mammals/african_elephant/hec/) (last accessed Nov 22 2015).
- <span id="page-26-16"></span>Birkett, P. J., A. T. Vanak, V. M. R. Muggeo, S. M. Ferreira & R. Slotow (2012) Animal Perception of Seasonal Thresholds: Changes in Elephant Movement in Relation to Rainfall Patterns. *PLoS One,* 7.
- <span id="page-26-1"></span>Blake, S., S. L. Deem, E. Mossimbo, F. Maisels & P. Walsh (2009) Forest Elephants: Tree Planters of the Congo. *Biotropica,* 41**,** 459-468.
- <span id="page-26-17"></span>Boundless (2015) The OpenGeo Architecture. Boundless. . [http://boundlessgeo.com/,](http://boundlessgeo.com/) <http://boundlessgeo.com/resources/white-papers/> (last accessed Nov 22 2015).
- <span id="page-26-18"></span>Brandt, S. (2013) The promise and reality of free and open-source desktop GIS software. . https://youtu.be/3ZU-Z65QqdY (last accessed Nov 22 2015).
- <span id="page-26-19"></span>Calenge, C. (2015) Home Range Estimation in R: the adehabitatHR Package. . https://cran.rproject.org/web/packages/adehabitatHR/vignettes/adehabitatHR.pdf (last accessed Nov 22 2015).
- <span id="page-26-2"></span>Campos-Arceiz, A. & S. Blake (2011) Megagardeners of the forest - the role of elephants in seed dispersal. *Acta Oecologica-International Journal of Ecology,* 37**,** 542-553.
- <span id="page-26-10"></span>Christy, B. (2012) Blood Ivory. *National Geographic Magazine*. <http://ngm.nationalgeographic.com/2012/10/ivory/christy-text> (last accessed Nov 13, 2012).
- <span id="page-26-20"></span>Conway (2015) Chapter 1. Overview. PL/R User's Guide - R Procedural Language. . <http://www.joeconway.com/plr/doc/index.html> (last accessed Nov 22 2015).
- <span id="page-26-8"></span>Douglas-Hamilton, I. (1992) In defense of the ivory trade ban.
- <span id="page-26-3"></span>---. 2012a. Elephants in Peril. In *Talks at Google*. Google.

<span id="page-26-7"></span>Douglas-Hamilton, I. (2012b) IVORY AND INSECURITY: THE GLOBAL IMPLICATIONS OF POACHING IN AFRICA. HEARING BEFORE THE COMMITTEE ON FOREIGN RELATIONS; . <http://www.gpo.gov/fdsys/pkg/CHRG-112shrg76689/pdf/CHRG-112shrg76689.pdf> (last accessed.

<span id="page-26-0"></span>Douglas-Hamilton, I. (2012c) Testimony of Iain DouglasHamilton Founder and CEO, Save the Elephants on Ivory and Insecurity: The Global Implications of Poaching in Africa before the Committee on Foreign Relations U.S. Senate. 2012.

- <span id="page-27-9"></span>Douglas-Hamilton, I., S. Bhalla, G. Wittemyer & F. Vollrath (2006) Behavioural reactions of elephants towards a dying and deceased matriarch. *Applied Animal Behaviour Science,* 100**,** 87-102.
- <span id="page-27-10"></span>Douglas-Hamilton, I. & F. Ihwagi (2010) Tracking Animals for Conservation Elephant Tracking Report No. 36.
- <span id="page-27-4"></span>Duffy, R. & F. A. V. St John (2013) Poverty, Poaching and Trafficking: What are the links? *Evidence on demand. Climate & Environment Infrastructure| Livelihoods.***,** 24. [http://dx.doi.org/10.12774/eod\\_hd059.jun2013.duffy](http://dx.doi.org/10.12774/eod_hd059.jun2013.duffy) (last accessed Nov 22 2015).

<span id="page-27-2"></span>Fay, P. & M. Nichols (2007) Ivory Wars. *National Geographic Magazine*.

- <span id="page-27-1"></span><http://ngm.nationalgeographic.com/2007/03/ivory-wars/fay-text> (last accessed Mar 26 2012). Gaston, K. J. & R. A. Fuller (2007) Biodiversity and extinction: losing the common and the widespread. *Progress in Physical Geography,* 31**,** 213-225.
- <span id="page-27-17"></span>GeoTools (2015) GeoTools The Open Source Java GIS Toolkit. .<http://geotools.org/> (last accessed Nov 22 2015).
- <span id="page-27-12"></span>Graham, M. D., I. Douglas-Hamilton, W. M. Adams & P. C. Lee (2009) The movement of African elephants in a human-dominated land-use mosaic. *Animal Conservation,* 12**,** 445-455.
- <span id="page-27-3"></span>Gwin, P. & B. Stirton (2012) Rhino Wars. *National Geographic Magazine*. <http://ngm.nationalgeographic.com/2012/03/rhino-wars/gwin-text> (last accessed Mar 26 2012).
- <span id="page-27-14"></span>Henley, M. & S. Henley (2015) Population dynamics and elephant movements within the Associated Private Nature Researves and adjoining Kruger National Park. *Annual Progress Report*. Nov 22 2015).
- <span id="page-27-5"></span>Hickey, V. & W. Magrath (2015) Why poaching is not "a poverty problem". *Voices, Perspectives on Development*.<http://blogs.worldbank.org/voices/why-poaching-not-poverty-problem> (last accessed Nov 22 2015).
- <span id="page-27-0"></span>Holdo, R. M., K. A. Galvin, E. Knapp, S. Polasky, R. Hilborn & R. D. Holt (2010) Responses to alternative rainfall regimes and antipoaching in a migratory system. *Ecological Applications,* 20**,** 381-397.
- <span id="page-27-16"></span>Jackson, G. (2011) An introduction to Open Source Geospatial Information Systems (GIS) - OSDC 2011. . https://youtu.be/3GBqeEXII4U;<http://www.ala.org.au/> (last accessed Nov 22 2015).
- <span id="page-27-6"></span>Joseph, J. (2014) UN Helen Clark: The poverty link to the poaching crisis. [http://www.savingthewild.com/2014/07/un-helen-clark-rural-poverty-is-fuelling-the](http://www.savingthewild.com/2014/07/un-helen-clark-rural-poverty-is-fuelling-the-poaching-crisis/)[poaching-crisis/](http://www.savingthewild.com/2014/07/un-helen-clark-rural-poverty-is-fuelling-the-poaching-crisis/) (last accessed Nov 22 2015).
- <span id="page-27-15"></span>Laundre, J. W., L. Hernandez & W. J. Ripple (2010) The Landscape of Fear: Ecological Implications of Being Afraid. *The Open Ecology Journal,* 3**,** 1-7.
- <span id="page-27-11"></span>Leggett, K. (2010) Daily and hourly movement of male desert-dwelling elephants. *African Journal of Ecology,* 48**,** 197-205.
- <span id="page-27-18"></span>Lester, A. (2013) 13 Things People Hate about Your Open Source Docs. . <http://blog.smartbear.com/careers/13-things-people-hate-about-your-open-source-docs/> (last accessed Nov 22 2015).
- <span id="page-27-8"></span>Lowery, N. (1997) Revisiting the Ban on African Elephant Ivory. . <http://www1.american.edu/ted/ice/poach.htm> (last accessed Nov 22 2015).
- <span id="page-27-13"></span>Maingi, J. K., J. M. Mukeka, D. M. Kyale & R. M. Muasya (2012) Spatiotemporal patterns of elephant poaching in south-eastern Kenya. *Wildlife Research,* 39**,** 234-249.
- <span id="page-27-7"></span>Maisels, F., S. Strindberg, S. Blake, G. Wittemyer, J. Hart, E. A. Williamson, R. Aba'a, G. Abitsi, R. D. Ambahe, F. Amsini, P. C. Bakabana, T. C. Hicks, R. E. Bayogo, M. Bechem, R. L. Beyers, A. N. Bezangoye, P. Boundja, N. Bout, M. E. Akou, L. B. Bene, B. Fosso, E. Greengrass, F. Grossmann, C. Ikamba-Nkulu, O. Ilambu, B. I. Inogwabini, F. Iyenguet, F. Kiminou, M. Kokangoye, D. Kujirakwinja, S. Latour, I. Liengola, Q. Mackaya, J. Madidi, B. Madzoke, C. Makoumbou, G. A. Malanda, R. Malonga, O. Mbani, V. A. Mbendzo, E. Ambassa, A. Ekinde, Y. Mihindou, B. J. Morgan, P. Motsaba, G. Moukala, A. Mounguengui, B. S. Mowawa, C. Ndzai, S. Nixon, P. Nkumu, F. Nzolani, L. Pintea, A. Plumptre, H. Rainey, B. B. de Semboli, A. Serckx, E. Stokes, A. Turkalo, H. Vanleeuwe, A. Vosper & Y. Warren (2013) Devastating decline of forest elephants in central Africa. *PLoS One,* 8**,** e59469.
- <span id="page-28-6"></span>Morelle, R. (2014) Elephant poaching deaths reach tipping point in Africa. *BBC News: Science & Environment*[. http://www.bbc.com/news/science-environment-28842965](http://www.bbc.com/news/science-environment-28842965) (last accessed Jul 30 2015).
- <span id="page-28-10"></span>Naughton, L., R. Rose & T. A. (1999) The social dimensions of human-elephant conflict in Africa: A literature review and case studies from Uganda and Cameroon http://www.researchgate.net/publication/228594746 The Social Dimensions of Human-Elephant Conflict in Africa A Literature Review and Case Studies from Uganda and Cameroon (last accessed Nov 22 2015).
- <span id="page-28-12"></span>Ngene, S. M., H. Van Gils, S. E. Van Wieren, H. Rasmussen, A. K. Skidmore, H. H. T. Prins, A. G. Toxopeus, P. Omondi & I. Douglas-Hamilton (2010) The ranging patterns of elephants in Marsabit protected area, Kenya: the use of satellite-linked GPS collars. *African Journal of Ecology,* 48**,** 386-400.
- <span id="page-28-17"></span>OSGeoLive (2015) 50+ Open Source Geospatial Applications. <http://live.osgeo.org/en/presentation/index.html#/2>

<http://live.osgeo.org/en/presentation/index.html#/3> (last accessed Nov 22 2015).

- <span id="page-28-19"></span>Park, N. Z. (2015) Elephants of Cameroon. . [http://www.fieldtripearth.org/div\\_index.xml?id=3](http://www.fieldtripearth.org/div_index.xml?id=3) (last accessed Nov 22 2015).
- <span id="page-28-7"></span>Perlez, J. (1989) Ivory Trade Is Banned To Save the Elephant. [http://www.nytimes.com/1989/10/17/science/ivory-trade-is-banned-to-save-the](http://www.nytimes.com/1989/10/17/science/ivory-trade-is-banned-to-save-the-elephant.html)[elephant.html](http://www.nytimes.com/1989/10/17/science/ivory-trade-is-banned-to-save-the-elephant.html) (last accessed Nov 22 2015).
- <span id="page-28-18"></span>R-Project (2015) What is R? https:/[/www.r-project.org/about.html](http://www.r-project.org/about.html) (last accessed Nov 22 2015).
- <span id="page-28-8"></span>Safina, C. (2013) Blood Ivory. [http://www.nytimes.com/2013/02/12/opinion/global/blood](http://www.nytimes.com/2013/02/12/opinion/global/blood-ivory.html?_r=1)ivory.html? r=1 (last accessed Nov 22 2015).
- <span id="page-28-16"></span>Scharl, A., K. Tochtermann, L. J. Rouse, S. Bergeron & T. Harris. 2007. Participating in the Geospatial Web: Collaborative Mapping, Social Networks and Participatory GIS. In *The Geospatial Web*, 153-158. Springer London.
- <span id="page-28-1"></span>Scriber, B. (2014) 100,000 Elephants Killed by Poachers in Just Three Years, Landmark Analysis Finds. [http://news.nationalgeographic.com/news/2014/08/140818-elephants-africa-poaching-cites](http://news.nationalgeographic.com/news/2014/08/140818-elephants-africa-poaching-cites-census/)[census/](http://news.nationalgeographic.com/news/2014/08/140818-elephants-africa-poaching-cites-census/) (last accessed Nov 25, 2015).
- <span id="page-28-4"></span>Shoumatoff, A. (2011) Agony & Ivory.
- <span id="page-28-14"></span>Sitati, N. W. & M. J. Walpole (2006) Assessing farm-based measures for mitigating human-elephant conflict in Transmara District, Kenya. *Oryx,* 40**,** 279-286.
- <span id="page-28-2"></span>Sitati, N. W., M. J. Walpole, R. J. Smith & N. Leader-Williams (2003) Predicting spatial aspects of humanelephant conflict. *Journal of Applied Ecology,* 40**,** 667-677.
- <span id="page-28-9"></span>Stiles, D. (2015) Elephant Ivory Trafficking in California, USA. 20. [http://docs.nrdc.org/wildlife/files/wil\\_15010601a.pdf](http://docs.nrdc.org/wildlife/files/wil_15010601a.pdf) (last accessed Nov 22 2015).
- <span id="page-28-3"></span>Author. 2012. Elephants Dying in Epic Frenzy As Ivory Fuels Wars and Profits. *New York Times*  September 4, 2012.
- <span id="page-28-11"></span>Thomas, B. 2010. An application of satellite tracking technologies to conserve wildlife. In *Natural Resource Management*. Palmerston North, New Zealand: Massey University.
- <span id="page-28-13"></span>Thomas, B., J. D. Holland & E. O. Minot (2012) Seasonal home ranges of elephants (Loxodonta africana) and their movements between Sabi Sand Reserve and Kruger National Park. *African Journal of Ecology,* 50**,** 131-139.
- <span id="page-28-20"></span>Urbano, F. & F. Cagnacci. 2014. *Spatial Database for GPS Wildlife Tracking Data. A Practical Guide to Creating a Data Management System with PostgreSQL/PostGIS and R.* . Springer International Publishing.<http://link.springer.com/book/10.1007%2F978-3-319-03743-1> (last accessed.
- <span id="page-28-5"></span>Vira, V. & T. Ewing (2014) Ivory's Curse. The Militarization & Professionalization of Poaching in Africa. . <http://www.bornfreeusa.org/press.php?p=4223&more=1> (last accessed Nov 22 2015).
- <span id="page-28-15"></span>Wall, J., G. Wittemyer, B. Klinkenberg & I. Douglas-Hamilton (2014) Novel opportunities for wildlife conservation and research with real-time monitoring. . *Ecological Applications,* 24.
- <span id="page-28-0"></span>Wasser, S., B. Clark & C. Laurie (2009a) The ivory trail. *Scientific American,* 301**,** 68-76.

<span id="page-29-0"></span>Wasser, S., J. Poole, P. Lee, K. Lindsay, A. Dobson, J. Hart, I. Douglas-Hamilton, G. Wittemyer, P. Granli, B. Morgan, J. Gunn, S. Alberts, R. Beyers, P. Chiyo, H. Croze, R. Estes, K. Gobush, P. Joram, A. Kikoti, J. Kingdon, L. King, D. Macdonald, C. Moss, B. Mutayoba, S. Njumbi, P. Omondi & K. Nowak (2010) Conservation. Elephants, ivory, and trade. *Science,* 327**,** 1331-2.

<span id="page-29-1"></span>Wasser, S. K., B. Clark & C. Laurie (2009b) The Ivory Trail. *Scientific American***,** 68-76.

- <span id="page-29-3"></span>Wasser, S. K., A. M. Shedlock, K. Comstock, E. A. Ostrander, B. Mutayoba & M. Stephens (2004) Assigning African elephant DNA to geographic region of origin: applications to the ivory trade. *Proc Natl Acad Sci U S A,* 101**,** 14847-52.
- <span id="page-29-5"></span>Watson, F., M. S. Becker, R. McRobb & B. Kanyembo (2013) Spatial patterns of wire-snare poaching: Implications for community conservation in buffer zones around National Parks. *Biological Conservation,* 168**,** 1-9.
- <span id="page-29-6"></span>wiki (2015) Spatial Database. . https://en.wikipedia.org/wiki/Spatial\_database (last accessed Nov 22 2015).
- <span id="page-29-2"></span>Wittemyer, G., J. M. Northrup, J. Blanc, I. Douglas-Hamilton, P. Omondi & K. P. Burnham (2014) Illegal killing for ivory drives global decline in African elephants. *Proc Natl Acad Sci U S A,* 111**,** 13117- 21.

<span id="page-29-4"></span>WWF (2015) AFRICAN ELEPHANTS AND CLIMATE CHANGE. .

<http://www.worldwildlife.org/pages/african-elephants-and-climate-change--2> (last accessed Nov 22 2015).